ل ،<br>فصا دوم وزشزبان یوآ راح ولط ا **<sup>C</sup>** ص م **دکتر حسین غالمعلی نژاد زمستان 1401**

# **اهداف** .1 آشنایی با اصول طراحی و ترسیم الگوریتم .2 آموزش دستورات برنامه نویسی .3 معرفی توابع کتابخانه ای و کاربرد آنها در برنامه نویسی

**آموزش زبان C**

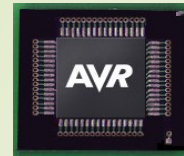

## زبان C در سال 1972 توسط دنیس ریچی طراحی شد. زبا نهای برنامه نویسی به لحاظ ساختاری به سه دسته تقسیم می شوند:

- زبانهای سطح باال : که به زبانهای انسان نزدیکترند مانند پاسکال و بیسیک
- زبانهای سطح میانی : که مستقیما به حافظه دستیابی دارند و از طرفی قابلیت انعطاف پذیری همچون زبانهای سطح باال را برخوردارند.
- زبانهای سطح پایین : زبانهایی که با سخت افزار در ارتباط هستند مثل اسمبلی.

با توجه با کارایی باالی زبان C در برنامه نویسی میکروکنترلرها آن را می توان یک زبان قدرتمند و سطح باال دانست.

**آموزش زبان C**

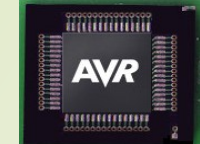

**مفاهیم اولیه در زبان C** در زبان C بین حروف بزرگ و کوچک تفاوت وجود دارد . در این زبان دستورات و کلمات کلیدی با حروف کوچک نوشته می شوند. به عنوان مثال : کلمه کلیدی **void** با کلمه VOID تفاوت دارد. که اگر دستورات و کلمات کلیدی را با حروف بزرگ بنویسیم کامپایلر پیغام خطا می دهد.

➢ هر دستور به **;** ختم می شود که نشان دهنده آن است که خط دستوری پایان یافته است. ➢ حداکثر طول یک دستور 255، کاراکتر است. ➢ هر دستور را می توان در یک یا چندین سطر نوشت. ➢ در هر سطر می توان چند دستور نوشت. ➢ توضیحات در یک سطر می توانند بعد از **//** قرار بگیرند و همچنین توضیحات گروهی با **\*/** شروع می شوند و به **/\*** ختم می شوند.

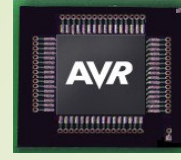

معرفی فایل سرآمد یا الحاقی // <h.نام تراشه>include# <h.نام کتابخانه>include# معرفی شناسه ها // .0PORTC 1out define#

معرفی متغیر های 8 بیتی کلی // ;y,x **char Unsigned** معرفی متغیر های ۱۶ بیتی کلی // **Unsigned int** N,count;

توابع فرعی // } ()1function **Void**

;دستورالعمل ها

};

}

} تابع اصلی برنامه // } () main **Void** :دستورالعمل ها $;$ Function1();

معرفی متغیر های ۸ بیتی کلی //

فراخوانی توابع فرعی // ;()1Function حلقه بی نهایت برنامه // } (1) **While**

**ساختار کلی زبان C**

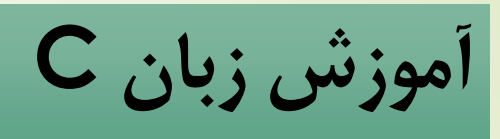

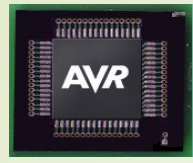

### **پیش پردازنده ها** فایل های سرآمد توسط دستورات پیش پردازنده در ابتدای برنامه معرفی (گنجانده) می شوند. در زبان C می بایست میکروکنترلری که استفاده می کنید را معرفی نمائید و بعد از آن کتابخانه هایی را که به آنها در برنامه نویسی نیاز دارید ، باید معرفی کنید.

فایل های سرآمد را با دستور پیش پردازنده include# در بین دو عالمت >< قرار می دهیم و پسوند اینگونه فایل ها h.\* می باشد.

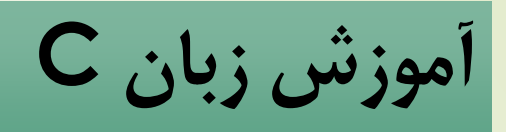

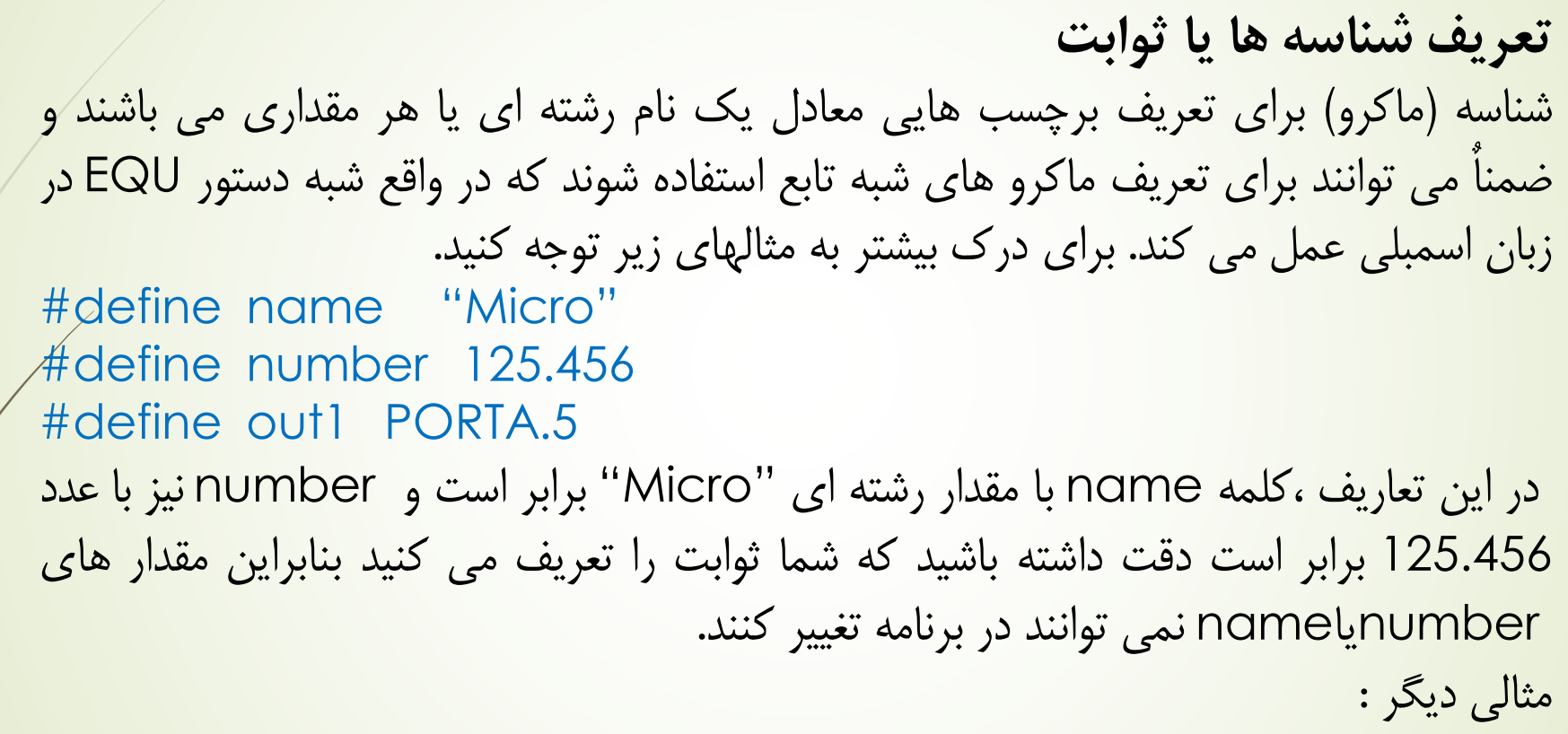

#define sum (x+y) در اینجا حاصل 4و6 یعنی عدد 10 در متغیر از قبل تعریف شده یعنی i قرار می گیرند//.  $i=sum(4,6);$ 

**AVR** 

**آموزش زبان C**

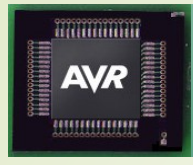

**متغیرها** متغیرنامی است که برای حافظه موقت یا دائمی میکروکنترلر تعریف می شود. متغیر یا داده می تواند در توابع دارای مقدار باشد و اعمال منطقی و ریاضیاتی بر روی آن در قالب یک تابع انجام پذیرد. برای نام گذاری متغیرها از حروف کوچک و بزرگ التین (z...a or Z...A (و همچنین از عالئمی نظیر آندرالین )\_( استفاده می شود. برای نام گذاری متغیر نمی توان از کلمات کلیدی استفاده کرد. متغیر نمی تواند با عدد شروع شود ولی می تواند به عدد منتهی شود.

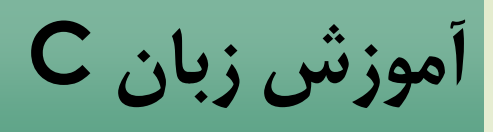

#### ililililili **AVR** <u>'uuuuuuu</u>

### **انواع داده ها در زبان C**

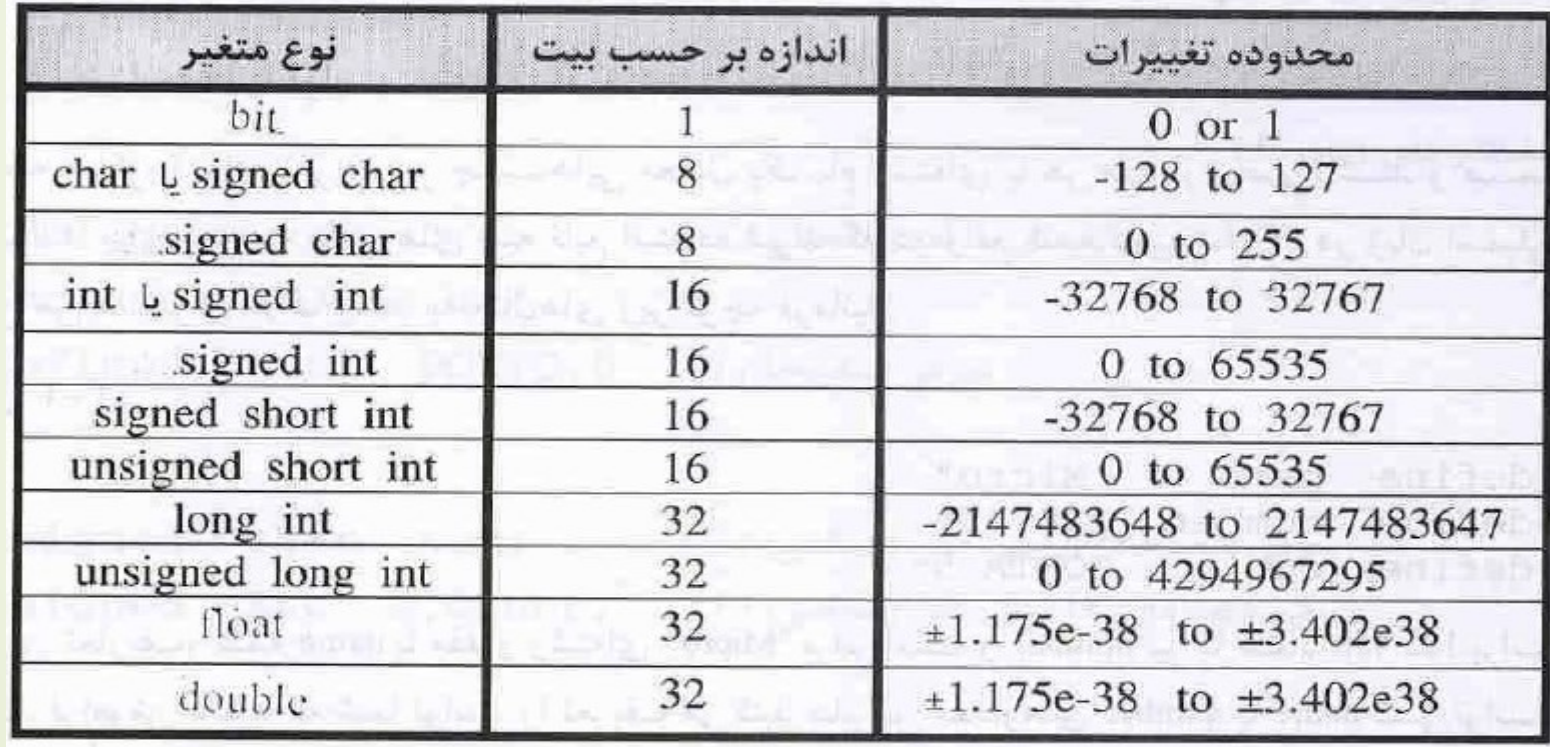

**آموزش زبان C**

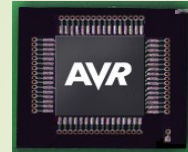

**انواع متغیر در زبان C .1 متغیر های کلی :** این متغیر ها بعد از معرفی پیش پردازنده ها و شناسه در ابتدای برنامه و خارج از بدنه های توابع می آیند و مقدار آنها در تمامی توابع قابل دسترسی می باشند و مقدار خود را در تمامی توابع حفظ می کنند .

**.2 متغیر های محلی :** این متغیرها در داخل بدنه توابع تعریف می شوند و مقدار آنها با خارج شدن از بدنه توابع از بین می رود یعنی صفر می شوند. معرفی متغیر به شکل زیر است: **; نام متغیر نوع داده**

**مثال :** دو متغیر 8 بیتی بی عالمت xوz تعریف کنید و به متغیر x مقدار اولیه 12 بدهید و یک متغیر دیگر با نام k از همین نوع در آدرس 200 هگزاد SRAM و همچنین یک متغیر از نوع اعشاری با نام fv تعریف کنید.

**Unsigned char** x=12,z; **Unsigned char** k@0x200; **Float** fv=0.0;

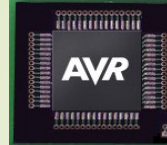

**آموزش زبان C**

متغیر های XوZ چون از یک نوع داده بودند در یک خط تعریف شده اند و با علامت کاما از هم جدا شده اند. این کار برای تعریف سریعتر متغیر در یک خط به کاربر کمک می کند . می توانستیم متغیر های xوz را به شکل زیر تعریف کنیم و مقدار x را در ابتدا ندهیم. **unigned char** x; **unsigned char** z;  $\chi$ =12;

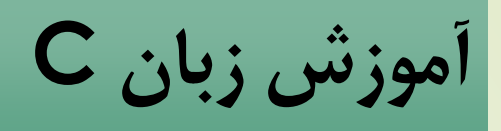

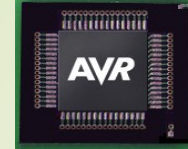

**فرمت یا مبنای متغیر ها** ❖ ) ( : اگر شما قبل از عدد عالمتی قرار ندهید به معنای دسیمال است. به معنی مقدار دادن 15 دسیمال می باشد // ;15=x char Unsigned قرار دادن حرف uبعد از دسیمال اختیاری است//. ;u15=x char Unsigned قرار دادن حرف F بعد از یک داده اعشاری اختیاری است//. Float x=3.14F;

- ❖ )x0 ):اگر قبل از یک عدد بیاید به معنی هگزاد می باشد. به معنی قرار دادن مقدار 12 هگزاد می ;12x0=x char Unsigned باشند//.
- $\sim 12$  اصول طراحی و آموزش زبان  $\sim 12$ ❖ (b0 (: اگر قبل از عدد بیاید به معنای باینری است. به معنی قرار دادن مقدار بر حسب باینری می ;11110011100 Unsigned char x=0b باشد//

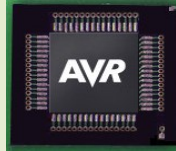

**آموزش زبان C**

❖ (" ") : اگر کلمه ای در بین دو عالمت دابل کوتیشن قرار می گیرد یعنی مقدار رشته ای است..

### Char x[]="alvandi"]

❖ )' '( : اگر یک کاراکتر در بین دو عالمت کوتیشن قرار گیرد مقدار بر حسب اسکی است. Unsigned char x='s';

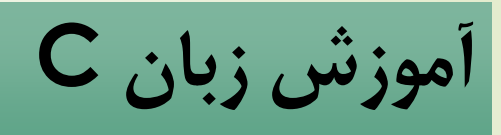

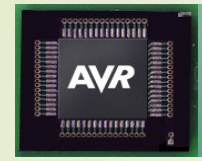

### **کالس ذخیره سازی متغیر ها** در معرفی یک متغیر می توان نحوی ذخیره سازی آن را تعریف کرد . برای تعیین کالس ذخیره سازی می بایست قبل از تعریف نوع داده متغیر ، کالس آن را تعیین کنیم. فرم کلی :

**; نام متغیر > نوع داده < > کالس ذخیره سازی حافظه <**

#### **انواع کالس ذخیره سازی :**

• **Auto:** متغیر های که در داخل بدنه یک تابع تعریف می شوند ، متغیر های محلی نامیده می شوند. این متغیرها با فراخوانی یک تابع ،در درون آن شکل می گیرند و با برگشتن از تابع از بین می روند به این نوع کالس ذخیره سازی ، کالس حافظه اتوماتیک گفته می شود.

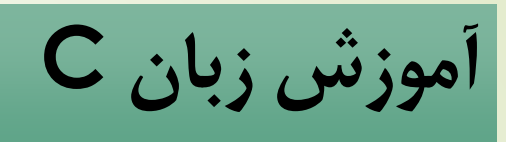

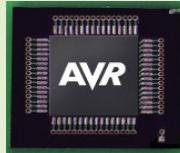

- **Static:** متغیر های محلی که از نوع ثابت تعریف می شوند با خارج شدن از یک تابع از بین نمی روند و فقط در بدنه همان تابعی که تعریف شده اند قابل دسترسی هستند.
- **extern:** این نوع کالس برای متغیرهایی است که در یک فایل دیگر )مثل فایل <mark>سرآمد)معرفی و مقدار دهی اولیه شده است در فایل جاری برنامه ،می توان از آنها استفاده</mark> کرد.
- **Register:** این نوع کالس ،نحوه ذخیره شدن یک متغیر را در یکی از رجیسترهای میکروکنترلر تعیین می کند و فقط در قالب متغیرهای محلی کاربرد دارند.

**آموزش زبان C**

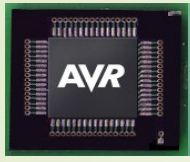

### **عملگرها** در زبان C به عالئم منطقی و ریاضیاتی ،عملگر گفته می شود. عملگر ها را نمی توان به عنوان دستور نامید زیرا آنها فقط یک عمل خاصی را انجام می دهند.

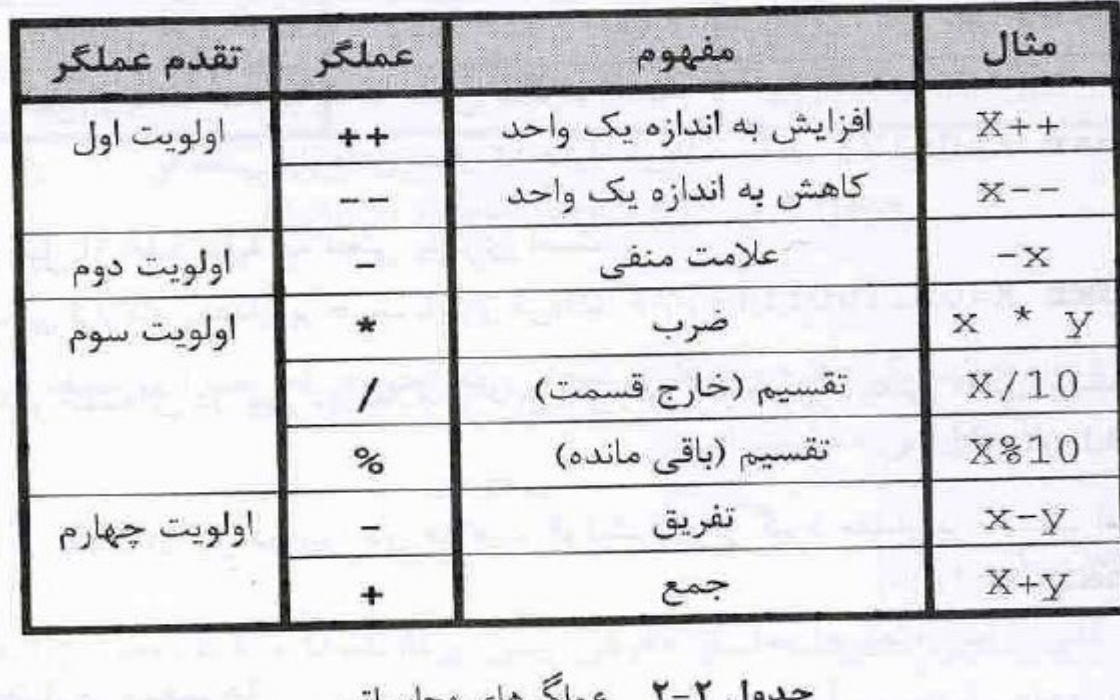

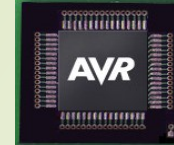

**آموزش زبان C**

**مثال 6-2 :** مقدار متغیر 14=a را بعد از یک واحد افزایش در متغیر b قرار دهید. unsigned char a=14,b; )اول قسمت)  $b=$ a++; //b=14

unsigned char a=14,b; )دوم قسمت)  $b=+q;$  //b=15

در مثال 6-2 قسمت اول اشتباه می باشد . چون عملگر ++ در اولی بعد از متغیر a آمده است بنابراین ابتدا مقدار قبلی a در متغیر b قرار می گیرد و بعد یک واحد به متغیر a اضافه می شود.

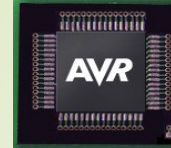

**آموزش زبان C**

**مثال 7-2 :** چه مقداری در متغیر z بعد از انجام عبارت زیر قرار قرار می گیرد؟

unsigned int x=7,y=6,z;  $z=x+y*6/2;$ 

برای مثال 7-2 ممکن است شما جواب های متفاوتی همچون اعداد 39 و 21.5 و 25 داشته باشید اما جواب صحیح عدد 25 می باشد چرا که تقدم عملگر نشان دهنده حاصل عبارت خواهد بود. در این عبارت ابتدا y در عدد 6 ضرب شده و حاصل آن بر عدد 2 تقسیم شده و نتیجه با مقدار متغیر x جمع می شود.

**نکته :** هر گاه از دو عملگر با تقدم یکسان استفاده شود اولویت با عملگری است که اول بیاید . در این مثال چون عملگر ضرب ،زودتر از عملگر تقسیم آمده است ،ابتدا عمل ضرب انجام می گیرد.

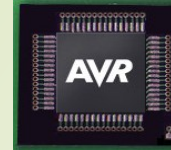

**آموزش زبان C**

**مثال :8-2** چه مقداری در متغیر z بعد از انجام عبارت زیر قرار قرار می گیرد؟

unsigned int x=7,y=6,z;  $z=(x+y)*(6/2)$  ;

در این مثال حاصل عبارت 39 خواهد بود.

**نکته :** هر گاه یک عبارت در بین عالمت پرانتز )( قرار گیرد ،اولویت باالتری خواهد داشت.

**آموزش زبان C**

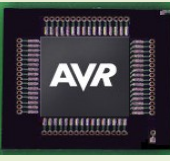

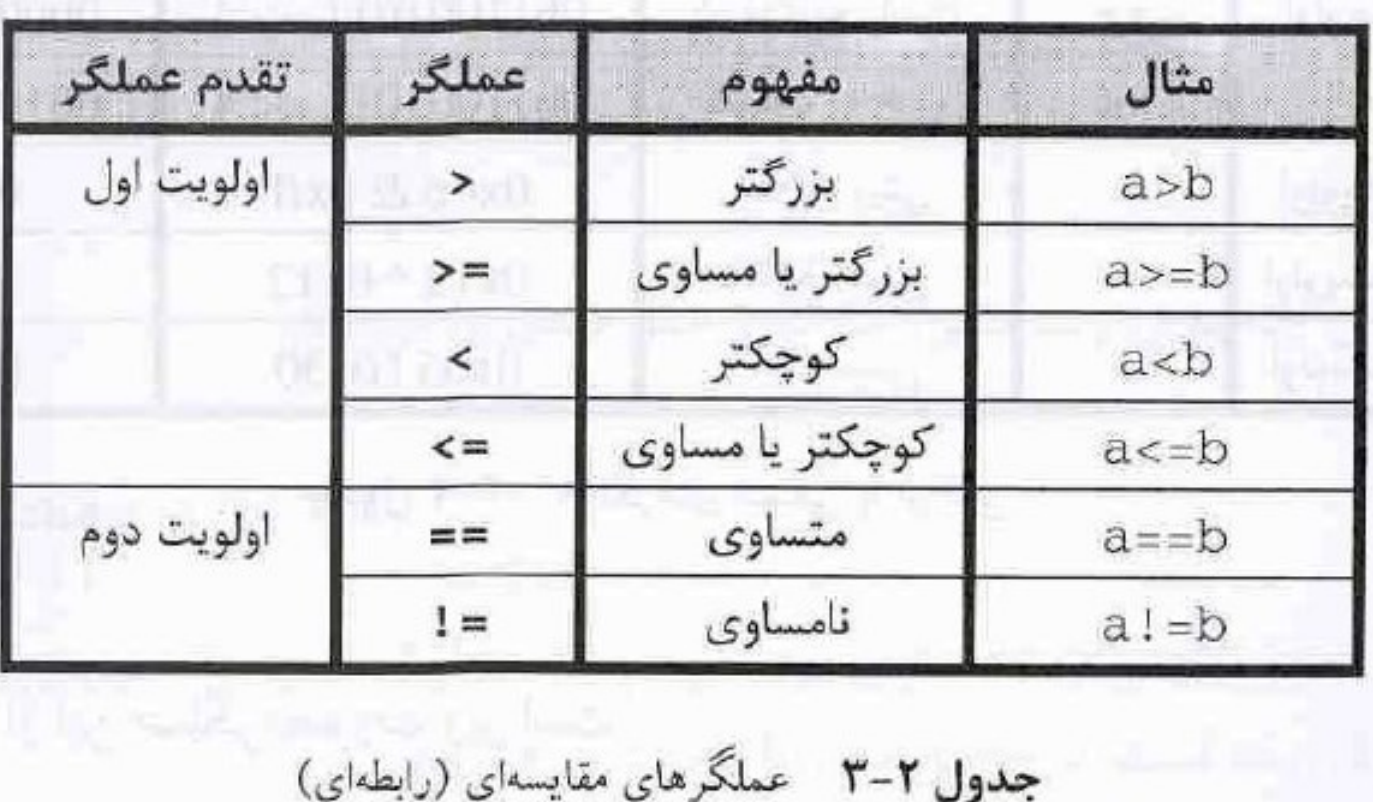

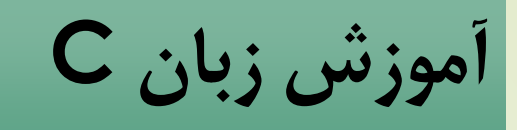

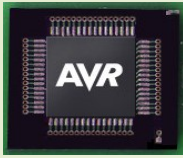

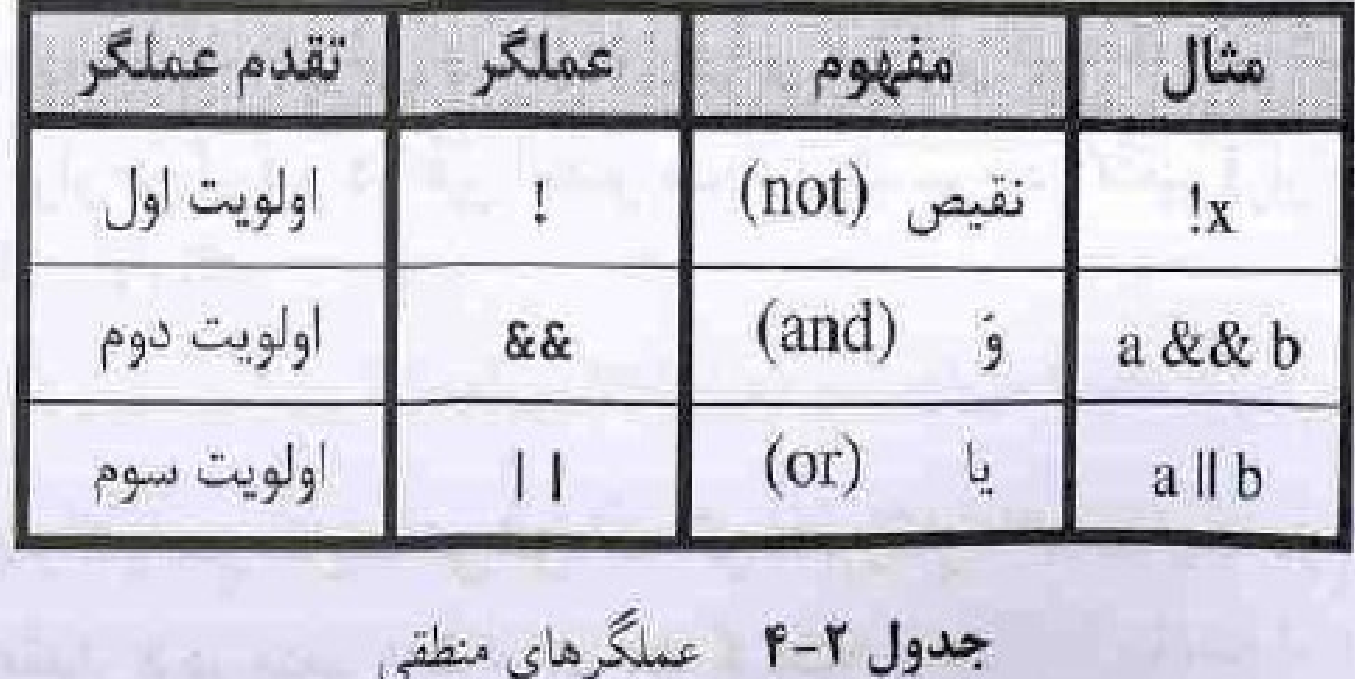

**آموزش زبان C**

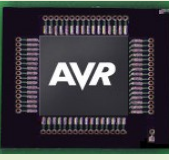

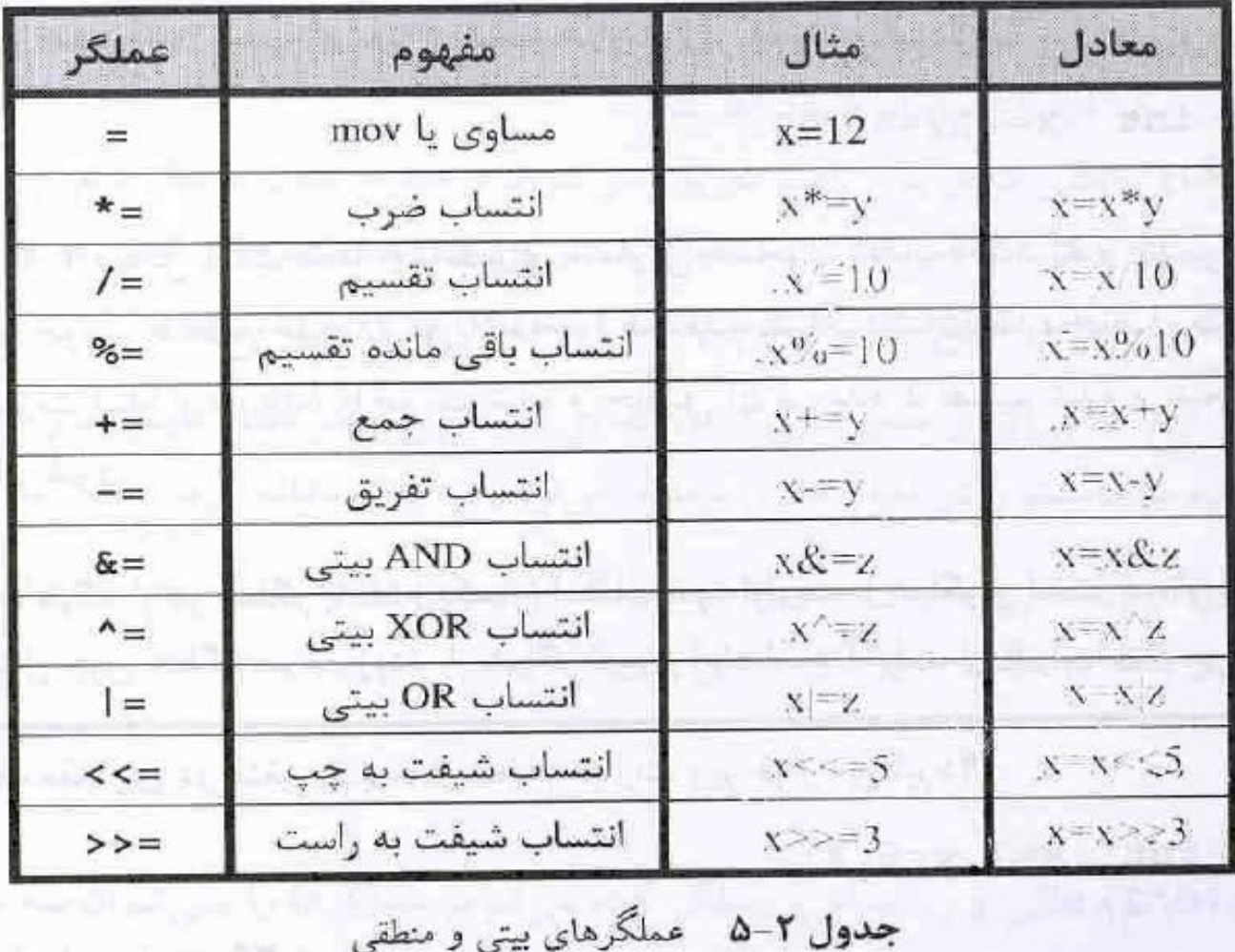

**آموزش زبان C**

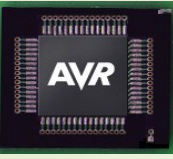

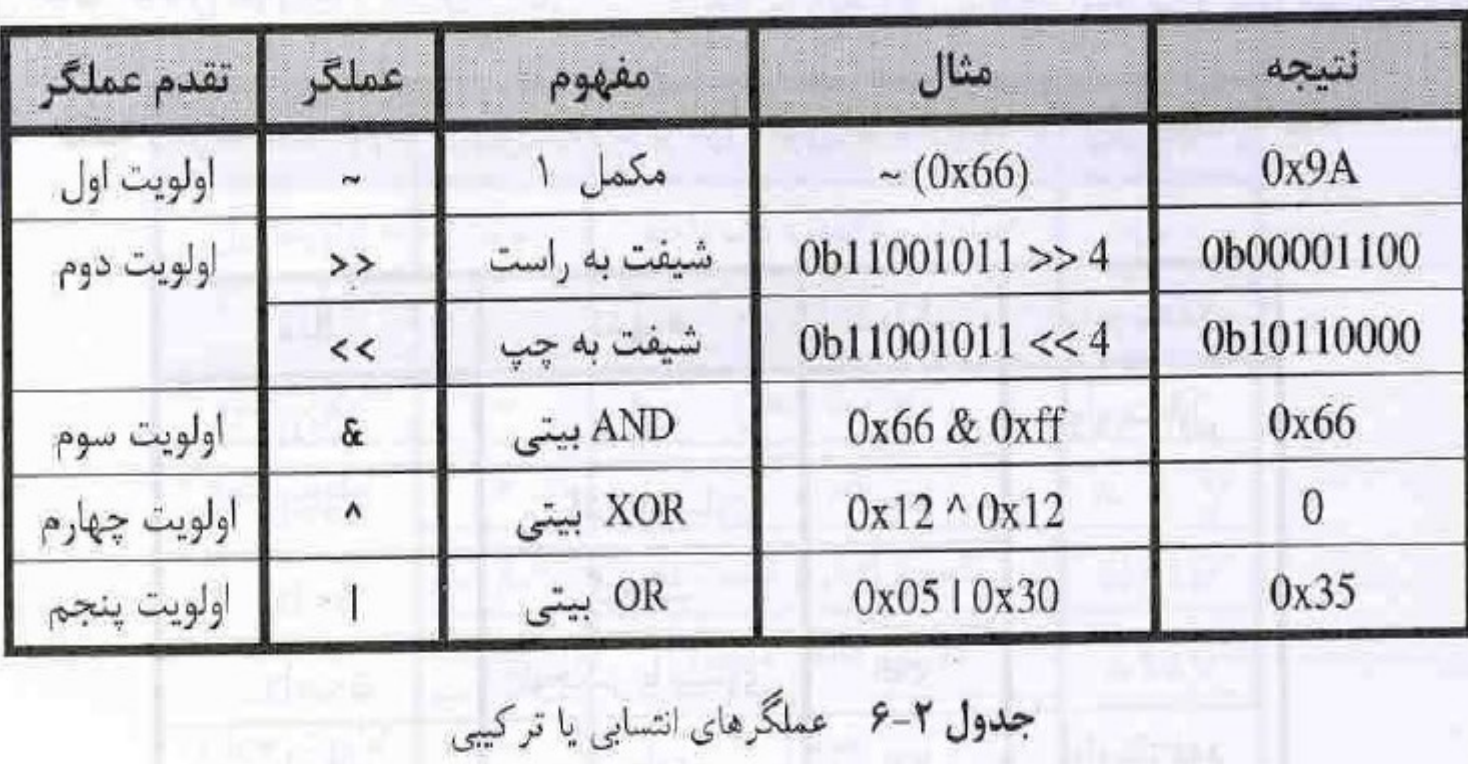

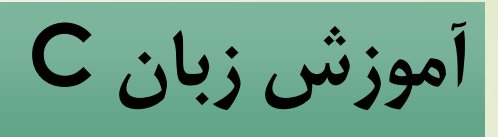

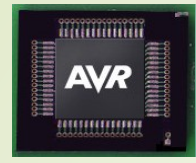

- **عملگرشرطی** فرم کلی استفاده از این عملگر بصورت زیر است: **>عبارت 3< : >عبارت 2< ؟ >عبارت 1< = متغیر**
- در این فرم دستوری عبارت شرطی اول مورد ارزیابی قرار می گیرد که اگر نتیجه آن درست باشد عبارت دوم در متغیر قرار می گیرد و در غیر اینصورت عبارت سوم در متغیر قرار خواهد گرفت.
	- **مثال 9-2 :**

 $Y=(x > z)$  ?  $X : z$ 

در این مثال مقدار x و z با هم مقایسه می شوند که اگر x بزرگتر باشد عبارت دوم یعنی x در متغیر y قرار می گیرد وگرنه مقدار z در متغیر y قرار خواهد گرفت.

**آموزش زبان C**

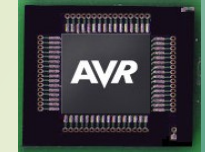

### **عملگرهای & و \*** با استفاده از عملگر & می توانیم به آدرس یک متغیر و با استفاده از عملگر \* می توانیم به محتوای آدرس یک متغیر دسترسی داشته باشیم.

 $\,$  C اصول طراحی و آموزش زبان  $25$ مثال ۲-۱۰: معرفی متغیر در مکان 400 هگزاد در SRAM// char unsigned y@0x400; معرفی متغیر اشاره گر x و متغیر دلخواه i // char unsigned  $*$ x,i; مقدار دهی متغیر با عدد 15 بر حسب دسیمال //  $y=15$ ; متتغیر x برابر آدرس متغیرy یعنی 400 هگزاد می باشد//  $x=8y$ ; محتوای مکانی که xبه آن اشاره می کند را داخل i کپی می کنند//.  $i=$ \*x; در این مثال آدرس متغیر y400،هگزاد و مقدار آن 15 دسیمال می باشد و در سطر چهارم مقدارx برابر آدرس

**آموزش زبان C**

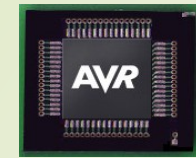

### **عملگر کاما ( , )** این عملگر برای جدا سازی چند متغیر ،عبارت و عمل دستوری می باشد.

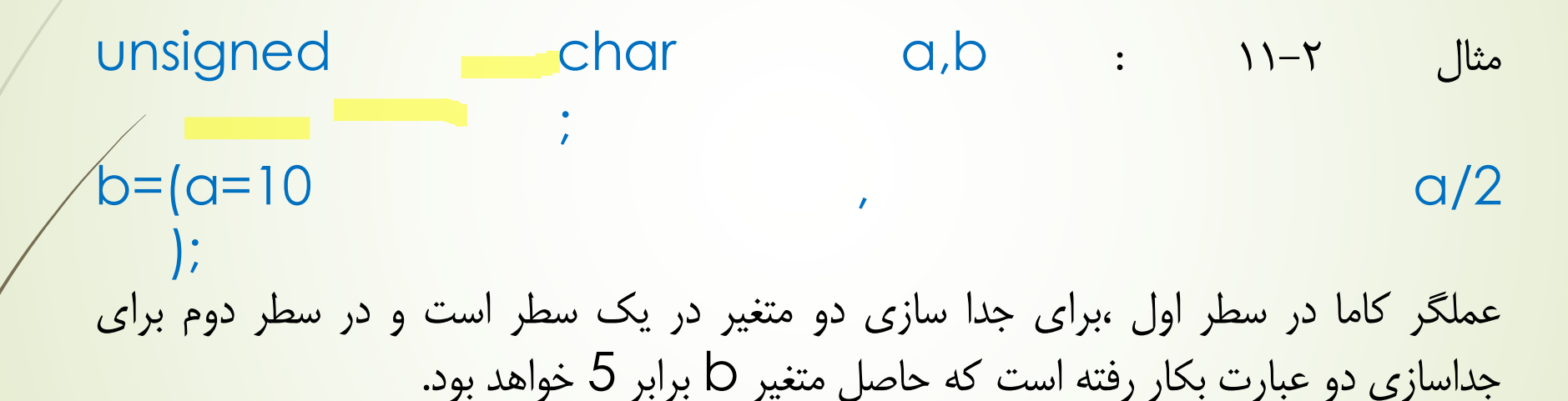

#### **عملگر () sizeof**

26 اصول طراحی و آموزش زبان <sup>C</sup> طول نوع داده int بر حسب بایت 2 می باشد پس مقدار 2=x می شود//. sizeof=x این عملگر طول یک متغیر یا نوع داده را بر حسب بایت بر می گرداند به طور مثال داریم : Unsigned int y,x ;  $\{y\}$ :

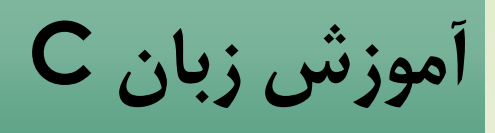

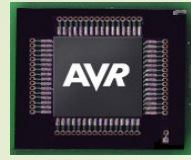

### **عملگر ( )** پرانتزها عملگرهایی هستند که تقدم عملگر های داخل خود را باال می برند و در تعریف توابع نیز کاربرد دارند. جدول 7-2 این مسئله را بیان می کند.

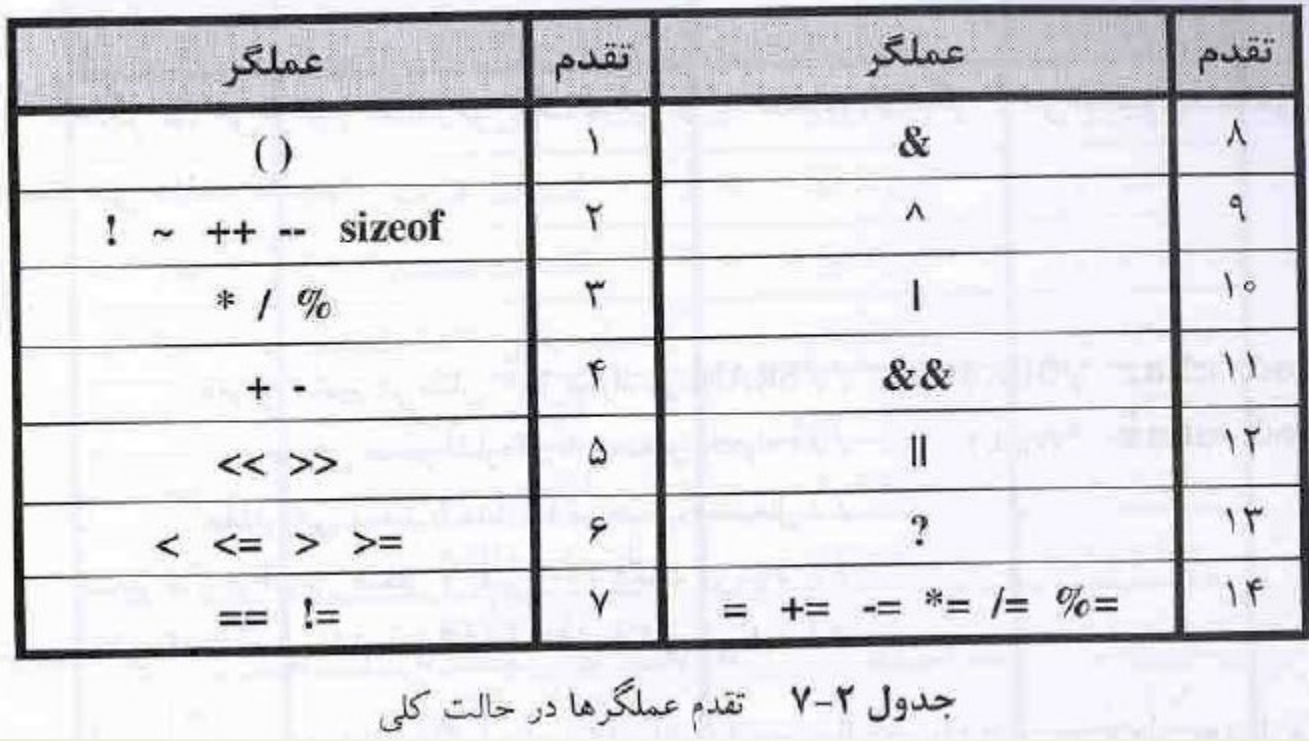

**آموزش زبان C**

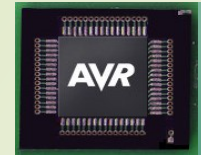

**دستورات زبان C** دستورات زبان C در قالب بدنه یک تابع می آیند و یک عمل خاصی را بر روی متغیر های کلی و محلی انجام می دهند . هر دستور در زبان C با عالمت { باز می شود و با عالمت } بسته می شود.

28 اصول طراحی و آموزش زبان <sup>C</sup> **.1 دستور شرطی else-if:** از این دستور برای ارزیابی یک شرط کنترلی در برنامه استفاده می شود. ساختار کلی این دستور به صورت زیر است : **} (شرط) If ; دستورالعمل های 1 } Else { دستورالعمل های 2 }** در این دستور ابتدا شرط if بررسی می شود اگر درست باشد دستور العمل 1 انجام و در غیر اینصورت دستورالعمل 2 اجرا می شود.

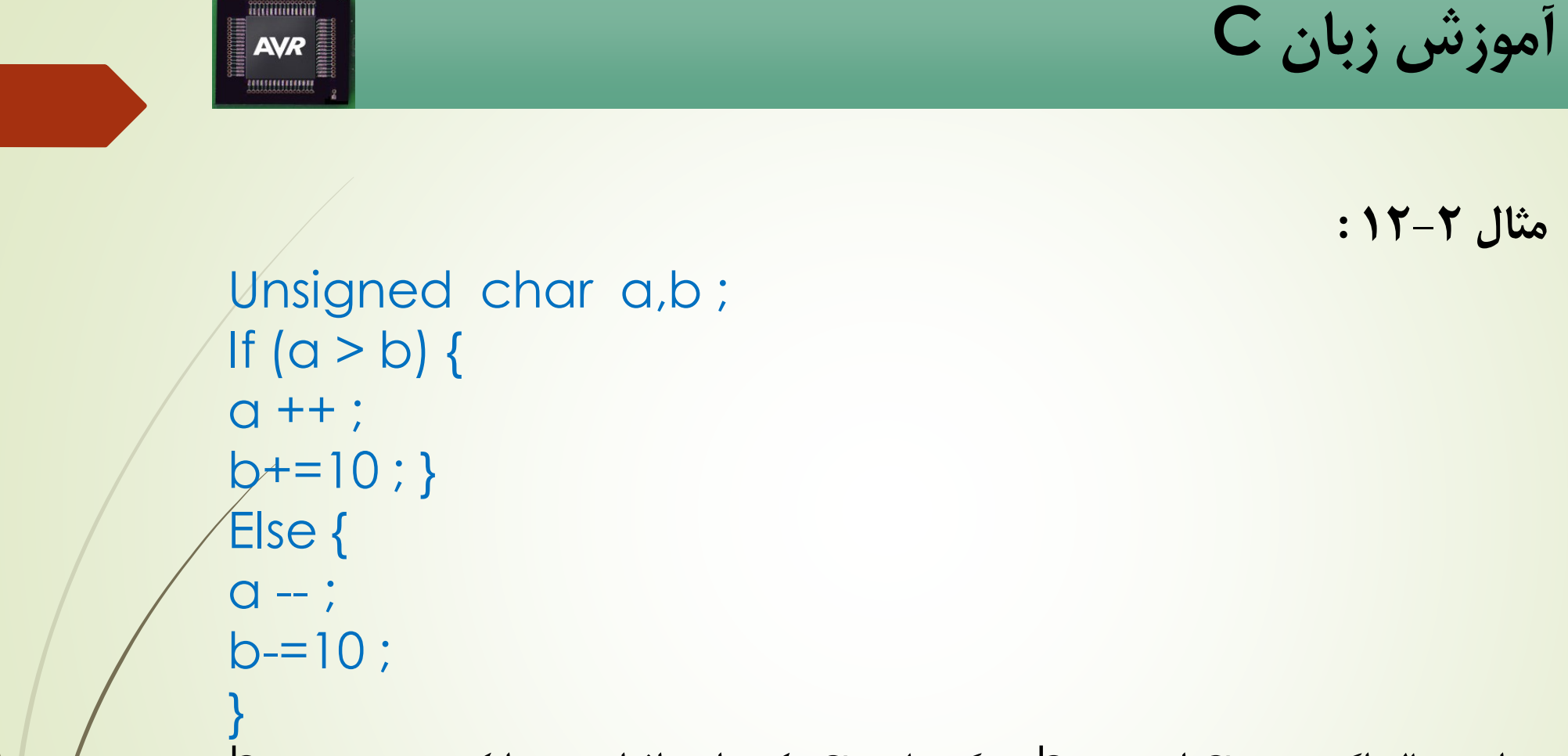

در این مثال اگر متغیر a از متغیر b بزرگتر باشد a یک واحد افزایش پیدا کرده و به متغیر b ،عدد 10 اضافه می شود و در غیر اینصورت متغیر a یک واحد کم شده و از متغیر b عدد 10 کم می شود.

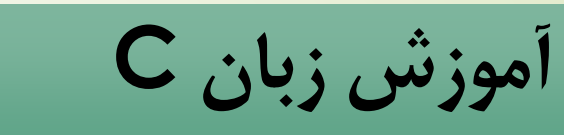

**مثال 13-2 :**

Unsigned char zx,sd ; If  $(xx=sd)$   $xx++$ ; Else sd++ ; در این مثال اگر هر دو متغیر با هم برابر باشند ،به متغیر zx یک واحد اضافه می شود و در غیر اینصورت یک واحد به متغیر sd اضافه خواهد شد . همچنین می بینید که عالمت های }{ وجود ندارند . زمانی که یک دستورالعمل وجود داشته باشد نیازی به عالمت { و } نمی باشد.

**AVR** 

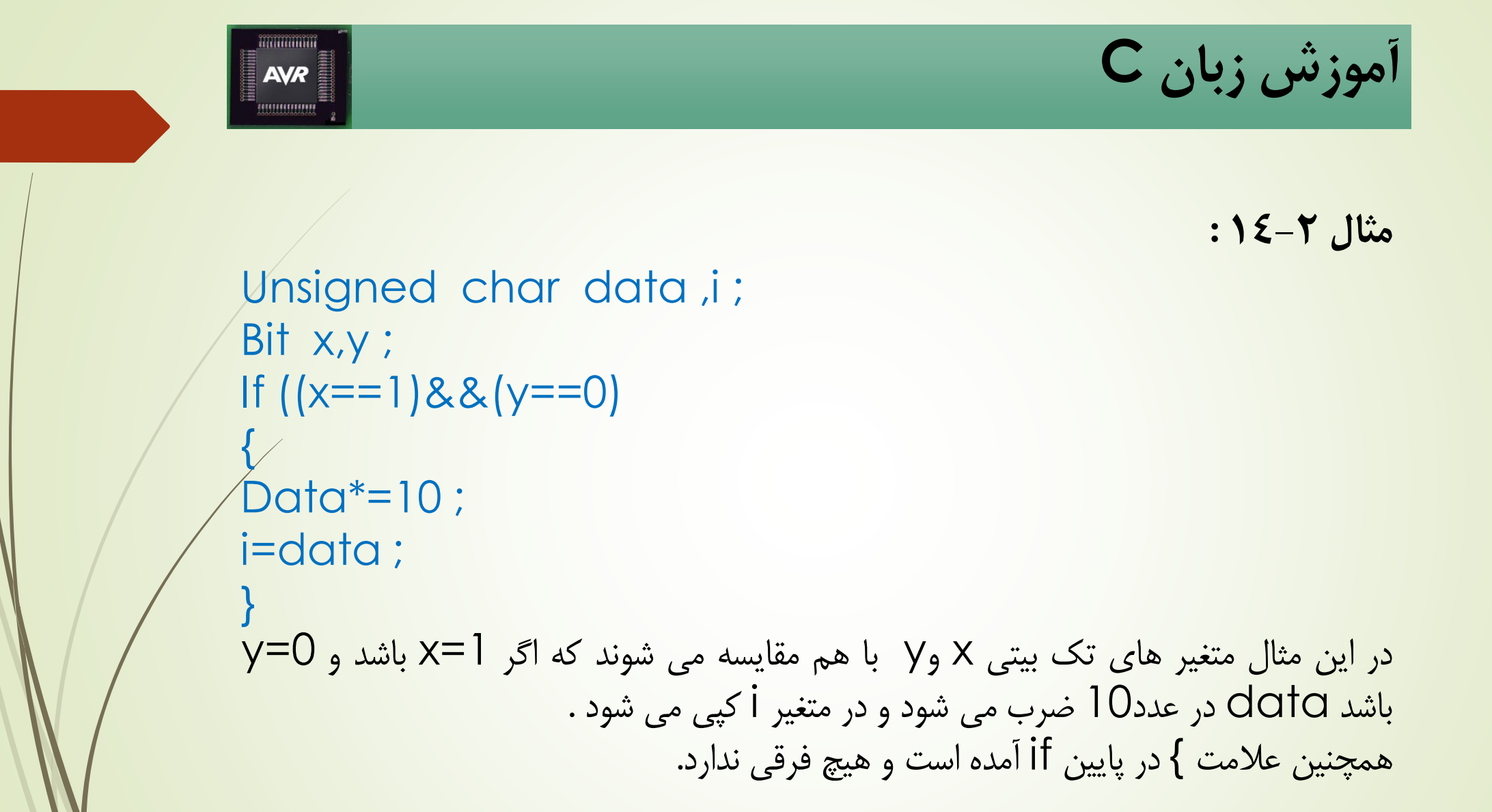

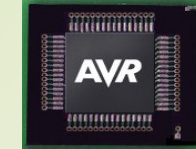

**آموزش زبان C**

**مثال 15-2 :**

Unsigned int x,y ; If  $((x==y)$  &&  $(z=-15)$ )  $x++;$ Else if  $((x)=y)$  &&  $(z=-15)$ )  $y++;$ Else if  $((x \le y)$  &&  $(z=15))$   $z++;$ 

همانطور که می بینید از دستور if else برای شرط های متوالی استفاده شده است . اگر شرط سطر دوم درست باشد متغیر x یک واحد افزایش پیدا می کند . در غیر اینصورت شرط سطر سوم مورد ارزیابی قرار می گیرد و همینطور تمامی دستورات به طور متوالی تست می شوند.

**آموزش زبان C**

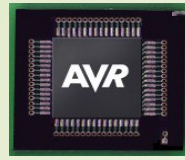

- **.2 دستور حلقه for :** از این دستور برای ساختار حلقه شرطی در برنامه و زمانی که نیاز به کانتر حلقه باشد،استفاده می شود. فرم کلی این دستور بصورت زیر است:
- **} ) شمارنده حلقه ; شرط حلقه ; مقدار دهی اولیه ; ( for ;دستورالعمل ها }** در دستور for ابتدا متغیر حلقه ، مقدار دهی اولیه می شود و در هر مرحله از اجرای حلقه ، یک واحد شمارنده حلقه افزایش پیدا می کند و تا زمانی که شرط حلقه درست باشد ،این حلقه تکرا می شود.

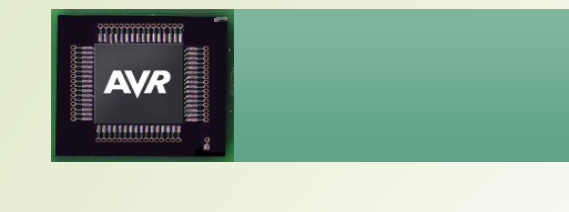

}

**آموزش زبان C**

**مثال 16-2 :**

Unsigned char i; Unsigned int w; For  $(i=0; i<25; i++)$  {  $W+=5$  ;

در این مثال متغیر حلقه ، یعنی i در ابتدای حلقه صفر است و در هر مرحله که حلقه تکرار می شود یک واحد افزایش پیدا می کند تا زمانی که مساوی عدد 25 شده و شرط حلقه نقض می شود و خط برنامه از حلقه خارج می گردد. بنابراین حلقه 25 بار تکرار می گردد و مقدار 5 در هر مرحله از تکرار به متغیر w اضافه می شود. توجه کنید که مقدار دهی اولیه یک بار در ابتدای ورود به حلقه انجام می گیرد و در هر بار تکرار

حلقه مقدار دهی اولیه انجام نمی شود.

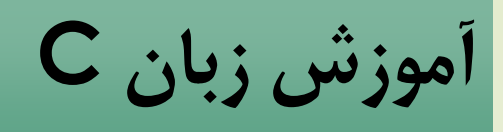

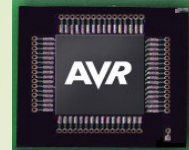

}

**حلقه در حلقه با دستور for:** در بسیاری از موارد نظیر تاخیر های طوالنی ،برگرداندن کد های آرایه مانند برنامه تابلو روان و ... ما نیاز به حلقه های تو در تو داریم که آنها را با استفاده از دستور for بوجود می آوریم. **مثال 17-2 :**

Unsigned char i,j,z=2; For (i=10; i>10; i-- ) { For (j=0; j <= 50; j + + ) {  $Z^* = 10$ ; If  $(z=-140)$   $z=2$ ; }

**آموزش زبان C**

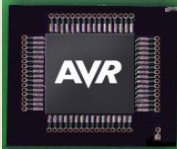

در مثال 17-2 برنامه ابتدا وارد حلقه اول شده و متغیر10=i می شود و چون بزرگتر از عدد صف (شرط درست ) است وارد حلقه دوم شده و متغیر حلقه دوم یعنی 10=j می شود و چون *j* کوچکتر مساوی عدد 50 می باشد ،این حلقه ادامه پیدا می کند و متغیر z در عدد 10 ضرب شده و با دستور if مورد ارزیابی قرار می گیرد که اگر مقدار آن برابر عدد 140 شود ،متغیر z برابر 2 می گردد . بنابراین حلقه دوم 51 مرتبه تکرار می شود و سپس برنامه از حلقه دوم خارج و یک واحد از شمارنده حلقه اول کم شده و چون شرایط همچنان برقرار است دوباره وارد حلقه دوم می شود.

❑ ایجاد حلقه بی نهایت با استفاده از دستور for بصورت زیر است:

For ( ; ; ) { ;دستورالعمل ها }
**آموزش زبان C**

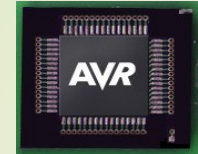

**.3دستور حلقه شرطی while:** این دستور نیز برای تکرار اجرای دستورات در یک حلقه برنامه می باشد با این تفاوت که فاقد شمارنده حلقه است .

این دستور ابتدا شرط حلقه را تست می کند اگر شرط درست باشد ،خط برنامه وارد حلقه می شود و در غیر اینصورت این حلقه هرگز اجرا نمی شود . این دستور بعد از هر بار تکرار حلقه شرط را بررسی می کند اگر نتیجه شرط حلقه درست باشد (غیر صفر باشد) حلقه را ادامه می دهد و در غیر اینصورت از حلقه خارج می شود .

فرم کلی این دستور به صورت زیر می باشد:

**} (شرط) While ;دستورالعمل ها }**

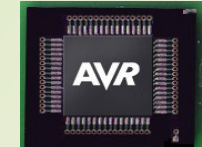

**آموزش زبان C**

**مثال 18-2 :**

Unsigned char a,b; While (a>b) {  $A = (a/b^*2)$  ; }

در این مثال ابتدار متغیر a با b مقایسه شده که اگر a بزرگتر از b باشد ، برنامه وارد حلقه شده و در هر بار تکرار حلقه شرط مورد تست قرار می گیرد . همانطور که قبال گفته شد در موقعیکه یک دستورالعمل وجود دارد می توانیم عالمت های }{ را قرار ندهیم اما گذاشتن آنها خطا محسوب نمی شود.

ایجاد کردن حلقه بی نهایت با استفاده از دستور While بصورت زیر است:  $\Box$ While (1) { ;دستورالعمل ها }

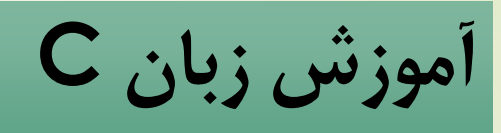

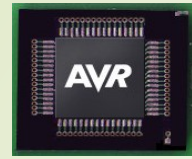

## **.4دستور حلقه شرطی while-do:** این دستور نیز مانند دستور قبلی است با این تفاوت که،ابتدا اجازه تکرار یکبار حلقه را می دهد و در پایان حلقه ،شرط را بررسی می کند. فرم این دستور به صورت زیر است :

**Do { ;دستورالعمل ها ; (شرط) while}**

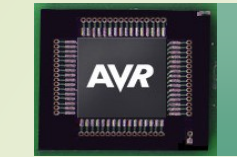

**آموزش زبان C**

**مثال :19-2**

Unsigned char i,sw,y; Do {  $i++$  ;  $Y=sw*$ i ;  $\hat{ }$  while (i < 10) ; در این مثال ابتدا برنامه وارد حلقه شده و متغیر شرط حلقه یک واحد افزایش پیدا می کند و متغیر sw در i ضرب شده و حاصل آن در y قرار می گیرد و شرط در پایان حلقه تست می شود اگر شرط درست بود دوباره حلقه تکرار می شود و در غیر اینصورت از حلقه خارج می گردد.  $\blacksquare$  ایجاد حلقه بی نهایت با استفاده از دستور do-while به صورت زیر است: Do { ;دستورالعمل ها } while (1) ;

**آموزش زبان C**

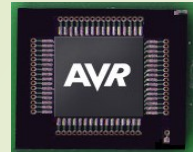

#### **.5 دستور break:**

این دستور برای شکستن و خارج شدن بدون شرط از حلقه می باشد. هر گاه برنامه به این دستور برسد از ساختار حلقه )منظور عالمت }{( خارج شده و برنامه از اولین دستور بعد از ساختار حلقه ادامه می یابد . معموال دستور break همراه با دستور switchاستفاده می شود.

#### **.6 دستور switch:**

یکی از دستورات مهم زبان C دستور مقایسه ای switch می باشد. این دستور یک عبارت )متغیر( را با یکسری از اعداد ثابت مقایسه می کند و عمل خاصی را مطابق مقایسه انجام شده صورت می دهد . در این دستور عبارت با مقدار های ثابت قرار داده شده مقایسه می شود و اگر با مقداری که جلوی دستور case قرار می گیرد برابر بود،بعد از انجام دستورالعمل آن ،با استفاده از دستور break سریعا از ساختار دستور switch خارج می گردد.

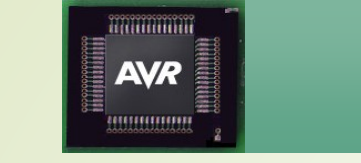

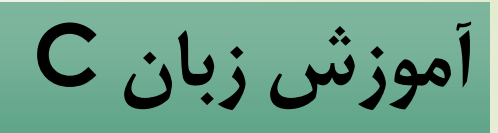

فرم کلی دستور switch یه صورت زیر است:

**} (عبارت) Switch ;مقدار 1 Case ;دستورالعمل های اول Break ; ;مقدار 2 Case ;دستورالعمل های دوم Break ; Default: ;دستورالعمل های پیش فرض }**

در دستور switch ، عبارت فقط با مقادیر ثابت مقایسه می شود. بنابراین نمی توان در جلوی دستور case از متغیر استفاده کرد.

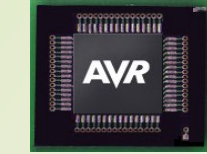

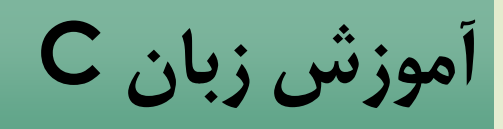

**مثال :20-2**

Unsigned char x,z ; Switch (x) { Case '1' : z=10 ; Break ; Case 26 : z=20; Break ; Default : z=50; } در این مثال مقدار x با عدد اسکی 1 مقایسه می شود که اگر درست باشد 10=z می شود و از دستور switch خارج می شود ولی اگر برابر نبود با عدد 26 دسیمال مقایسه می شود که اگر درست باشد 20=z خواهد شد و از دستور switch خارج می شود ام اگر با هیچ یک از مقادیر caseها برابر نبود Z به طور پیش فرض برابر50 می شود و از switch خارج می شود.

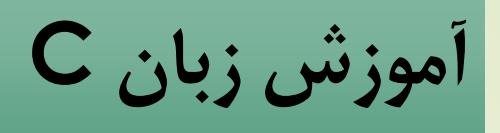

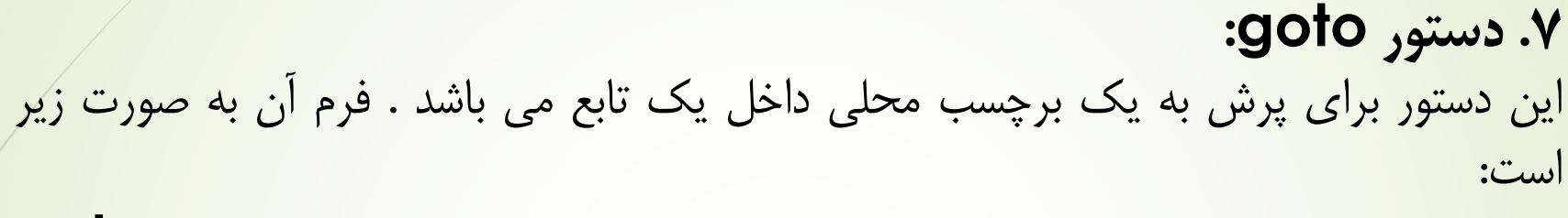

**; برچسب goto**

**AVR** ,,,,,,,,,,,,

مثال ۲–۲۱:

Loop : ;دستورالعمل ها Goto loop ;

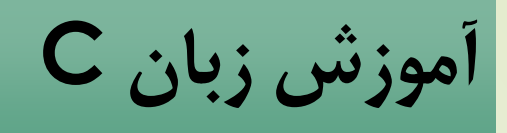

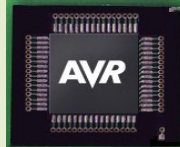

### **.8دستور continue:**

هرگاه خط برنامه به این دستور برسد برنامه به ابتدای حلقه تکرار ، پرش می کند و شرط بررسی می شود که اگر نادرست باشد حلقه خاتمه می یابد . فرم این دستور به صورت زیر است:

### **Continue ;**

**مثال 22-2 :**

```
Unsigned char x=1 ,i,n;
While (x) {
i++ ;
If ( n == 10 ) {
X=0 ;
Continue ;
}
}
```
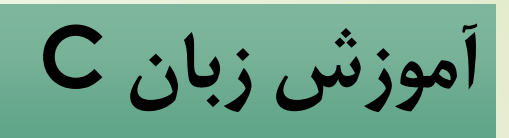

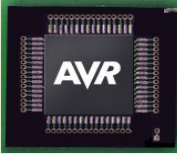

در مثال 22-2 برنامه وارد حلقه می شود که شرط آن صفر نبودن x است. متغیر i در هر مرحله تکرار حلقه ، یک واحد افزایش پیدا می کند و متغیر n نیز که در قسمت دیگری مثل وقفه ها مقدار دهی می شود مورد تست قرار می گیرد که اگر برابر با عدد 10 بود 0=x شده و به دستور continue رسیده و خط برنامه به ابتدای حلقه پرش کرده و شرط مورد ارزیابی قرار می گیرد و چون شرط برقرار نیست برنامه از حلقه خارج می گردد.

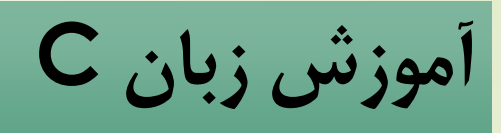

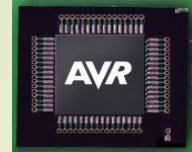

### **.9 دستور typedef:**

با استفاده از این دستور می توانیم برای داده ها در زبان C یک نام جدید تعریف کنیم و نوع داده متغیر ها را با نام جدید تعریف کنیم . فرم استفاده از این دستور بصورت زیر است :

**; نام جدید نوع داده نام قدیمی نوع داده typedef مثال 23-2 :** typedef unsigned int 2byte ;

اگر بصورت این مثال ابتدای برنامه ، نامی برای نوع داده در نظر گرفته شود می توان یک متغیر 16 بیتی بدون عالمت را به این شکل تعریف کرد: 2byte x ;

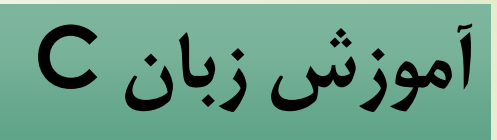

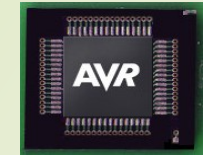

## **توابع در زبان C** در حقیقت یک برنامه به زبان C از یک تابع اصلی به نام main و چند تا تابع فرعی با هر نام مجازی تشکیل شده است .

- تابع زیر برنامه ای است که دستورات و فرخوانی توابع دیگر در آن وجود داشته و عمل خاصی را انجام می دهد.
- هر برنامه در زبانC دارای یک تابع اصلی است. منظور از تابع اصلی ،تابع main یک برنامه می باشد. در هنگامی که یک برنامه آغاز می شود اولین تابعی که اجرا می شود تابع main می باشد.در صورتی که تابع اصلی با نام main نداشته باشیم نرم افزار کامپایلر اعالم خطا می کند.
- تابع اصلی مانند یک ریشه درخت می ماند ، بنابراین این تابع می تواند انشعاب داشته باشد و دیگر توابع را فراخوانی کند ولی نمی توان از توابع فرعی تابع اصلی را فراخوانی کرد.

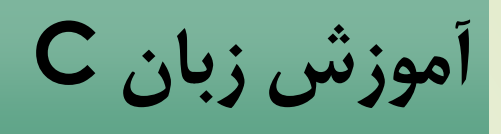

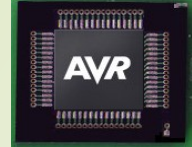

**}**

فرم کلی تعریف تابع returnبصورت زیر است :

**} (آرگومانهای تابع)نام تابع نوع برگشتن تابع کالس ذخیره سازی تابع ; دستورالعمل ها ; متغیر یا عدد return**

همانطور که قبال بحث شد در تعریف توابع نیز می توان کالس ذخیره سازی را تعریف کرد اما الزامی نیست. همچنین می توان نوع داده برگشتی توسط یک تابع را مشخص نمود. برگشت یک تابع یعنی متغیر یا مقدار عددی که با دستور return تعیین می گردد. در واقع توابع مانند یک فرمول ریاضیاتی می باشند که در نهایت پس از انجام اعمال خاصی در برنامه ، یک حاصلی را نیز به همراه خواهند داشت.

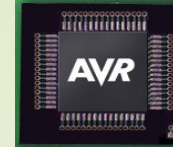

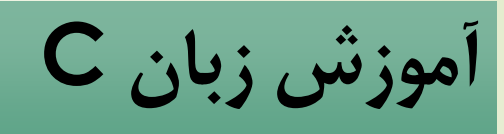

**مثال :24-2** یک تابع فرعی با نام display تعریف کرده و آن را فراخوانی کنید. Void display ( ) { ;دستورالعمل ها } Void main ( ) { Display ( ) ; ;دستورالعمل ها } همانطورکه گفته شد توابع قبل از فراخوانی می بایست تعریف شوند حال اگر شما از فایل های کتابخانه ای استفاده کنید در واقع در داخل این فایل ها توابعب که عمل خاصی را انجام می دهند تعریف شده است و ما بعد از معرفی فایل کتابخانه ای در برنامه ،می توانیم توابع آن را نیز فراخوانی کنیم .

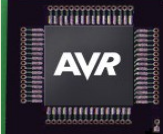

**آموزش زبان C**

**مثال :25-2** برنامه یک شمارنده 0 تا 9 با سون سگمنت کاتد مشترک را بنویسید. معرفی میکروکنترلر استفاده شده // <h16.mega <include# معرفی کتابخانه تاخیر زمانی // #include <delay.h تعریف متغیر <sup>8</sup> بیتی برای کانتر حلقه for // unsigned char i;

unsigned char mask(unsigned char num) { کد برگشتی تابع سون سگمنت//

مقایسه مقدار متغیر با اعداد زیر// } (num (Switch

51 كد معادل عدد شش برای سون سگمنیق ایالیزی شون کاتا (Case 6: return 0x7d; کد معادل عدد صفر برای سون سگمنت کاتد مشترک// Case 0 : return 0x3f; کد معادل عدد یک برای سون سگمنت کاتد مشترک // Case l : return 0x06;  $\text{Case 2:}$ return  $0x5b$ ; كد معادل عدد دو برای سون سگمنت كاتد مشترک //  $\text{Case 2:}$ کد معادل عدد سه برای سون سگمنت کاتد مشترک// Case 3 : return 0x4f; کد معادل عدد چهار برای سون سگمنت کاتد مشترک// Case 4 : return 0x66; کد معادل عدد پنج برای سون سگمنت کاتد مشترک// Case 5 : return 0x6d;

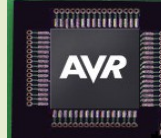

}

}

**آموزش زبان C**

**ادامه مثال 25-2**

کد معادل عدد هفت برای سون سگمنت کاتد مشترک// Case 7: return 0x07; کد پیش فرض// ;00x0 return: Default

کد معادل عدد هشت برای سون سگمنت کاتد مشترک// Case 8: return 0x7f;  $\overline{C}$ OSE 9: return 0x6f;  $\qquad$  كد معادل عدد نه برای سون سگمنت كاتد مشترک //

تابع اصلی برنامه // } ( ) main Void مقدار اولیه پورت متصل به سون سگمنت را صفر قرار می دهیم // ;00x0=PORT تعیین پورت A به عنوان خروجی //

DDRA=0xff;

52 اصول طراحی و آموزش زبان <sup>C</sup> ایجاد کردن حلقه بی نهایت برای تکرار شمارش // } (1) While  $\text{For (i=0)}$  ;  $\text{i<=9}$  ;  $\text{i++}$  ;  $\text{``ii}$  ( ++i ; 0=i (For (i=0 ; 0=i ) برگشت تابع کد معادل سون سگمنت کانتر حلقه بوده و به خروجی ارسال می ; PORTA=mask (i) شود//. Delay\_ms (1000) ; } }; }

**آموزش زبان C**

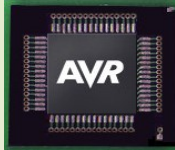

در مثال 25-2 ابتدا برنامه وارد تابع اصلی main می شود و پس از تنظیم پورت متصل سون سگمنت ، وارد یک حلقه بی نهایت می شود و یک حلقه for جهت شمارش و تغییر مقدار آرگومان تابع mask که فراخوانی می شود ، استفاده شده است. در واقع مقدار i در موقع فراخوانی در متغیر num کپی می شود. متغیر num به عنوان پارامتر یا آرگومان تابع معرفی شده است . مقدار num در دستور switch قرار می گیرد و مطابق با هر یک از مقادیر ثابت که برابر بود یک کد معادل سون سگمنت کاتد مشترک را بر می گرداند. این مقدار برگشتی در PORTA که به سون سگمنت کاتد مشترک وصل شده است فرستاده می شود.

مقدار داده برگشتی 8 بیتی بدون عالمت می باشد.

**آموزش زبان C**

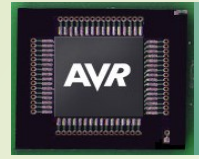

**آرایه ها** به متغیر های به هم پیوسته که یکجا تعریف می شوند ،آرایه گفته می شود و نحوه تعریف کردن آنها مشابه متغیر ها می باشد. آرایه ها می توانند یک بعدی یا چند بعدی بصورت ماتریسی باشند. فرم کلی تعریف آرایه یک بعدی بصورت زیر است: **;[اندازه متغیرها]نام آرایه نوع داده** نوع داده می تواند یکی از انواع داده باشد و نام آرایه نیز می تواند یک نام مجاز از حروف التین بوده و تعدا عضو های موجود در آرایه نیز می توانند تعریف شوند. برای دسترسی به اعضای آرایه می بایست نام آرایه به اضافه شماره عضو در بین دو عالمت [ ] قرار بگیرند.

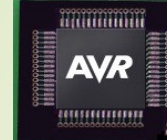

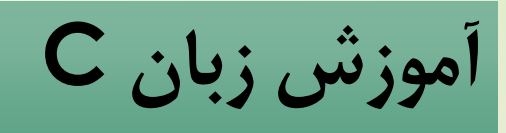

**مثال :26-2** یک آرایه تک بعدی با چهار عضو تعریف کنید و به آنها مقدار دهید. تعریف یک آرایه یک بعدی با ۴ عضو// [4] Unsigned char code [4]  $\text{Code}$  [0] = 0x10; مقدار دهی به عضو اول //  $Code [1] = 0$ xaf; مقدار دهی به عضو دوم//  $\log$  $\text{Code [2] =}0x19;$ مقدار دهی به عضو سوم//  $\text{?}$  $Code [3] = 0x66;$  مقدار دهی به عضو چهارم //  $\blacksquare$ 

**مثال :27-2** آرایه قبلی را تعریف کنید و همان لحظه اول مقدار دهی را انجام دهید. Unsigned char code [4]= {0x10, 0xaf, 0x19, 0x66};

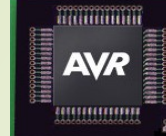

**آموزش زبان C**

**مثال :28-2** برنامه یک شمارنده 0 تا 9 را این بار با استفاده از آرایه ذخیره شده در حافظه ثابت میکروکنترلر بنویسید.

معرفی میکروکنترلر استفاده شده // <h16.mega <include# معرفی کتابخانه تاخیر زمانی // #include <delay.h کد های سون سگمنت کاتد مشترک در حافظه ثابت// } =[] display char unsigned Flash 0x3f, 0x06, 0x5b, 0x4f, 0x66, 0x6d, 0x7d, 0x7f, 0x6f }; تابع اصلی برنامه // } () main Void تعریف متغیر 8 بیتی برای کانتر حلقه for// Unsigned

char i;

مقدار اولیه پورت متصل به سون سگمنت را صفر قرار می دهیم// ;00x0=PORTA تعیین پورت A به عنوان خروجی // DDRA=0xff;

 $\sim$  56 اصول طراحی و آموزش زبان C  $\sim$  56  $\sim$  56  $\sim$  56  $\sim$  56  $\sim$  56  $\sim$  56  $\sim$  56  $\sim$  56  $\sim$  56  $\sim$  56  $\sim$  56  $\sim$  56  $\sim$  56  $\sim$  56  $\sim$  56  $\sim$  56  $\sim$  56  $\sim$  56  $\sim$  56  $\sim$  56  $\sim$  56  $\sim$  56  $\sim$  56  $\$ ایجاد کردن حلقه بی نهایت برای تکرار شمارش // } (1) While ایجاد یک حلقه که 10 مرتبه تکرار می شود// } ( ++i ; 9<=i ; 0=i (For کانتر حلقه اندیس عضو آرایه را تعیین کرده و به خروجی ارسال می کنیم//.. ; [i [display=PORTA تاخیر زمانی ١ ثانیه برای شمارش // 1000 Delay\_ms } }; }

**آموزش زبان C**

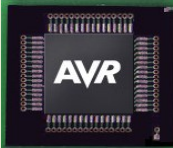

در مثال 28-2 ابتدا در تابع main متغیر محلی i تعریف می شود و پورتA به عنوان خروجی تنظیم می گردد و برنامه وارد حلقه بی نهایت while می شود و حلقه for تشکیل می گردد در هر بار که حلقه for تکرار می شود شمارنده حلقه یعنی i افزایش می یابد و به ترتیب اعضای آرایه display را به پورت A ارسال می کند و در اینجا تاخیر حلقه یک ثانیه است هر وقت 10=i شود شرط حلقه for برقرار نخواهد بود و وارد حلقه بی نهایت می شود و مجددا وارد حلقه for می شود.

فرم کلی تعریف آرایه دو بعدی بصورت زیر است: **;[اندازه بعد 2][اندازه بعد 1]نام آرایه نوع داده**

اندازه بعٌد اول تعداد سطرها و اندازه بٌعددوم تعداد ستونهای آرایه را تعیین می کند که در واقع یک ماتریس را به وجود می آورد. ترتیب نوشتن مقدار اولیه آرایه های دو بعدی باید رعایت شود.

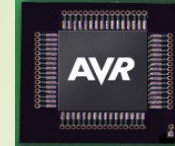

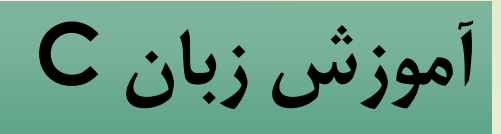

**مثال :29-2** یک آرایه دو بعدی تعریف کنید و به اعضای آن دسترسی پیدا کنید. Unsigned char x,j; Unsigned char matrix  $[2][3] = \{ { (0', '1', '2')} \}$ { '3' , '4' , '5' }};  $x \neq$  matrix [1] [2];  $\sqrt{1}$ = matrix [0] [0];

در این مثال مقدار گرفته شده در متغیر 'x='5 خواهد بود چون سطر دوم وستون سوم انتخاب شده است و در متغیر j نیز عدد اسکی '0' قرار می گیرد. اعداد می توانند در آرایه ها با هر مبنایی باشند و لزومی ندارد که حتما اعداد اسکی باشند و دقت کنید اندیس اعضا از صفر شروع می شود.

**آموزش زبان C**

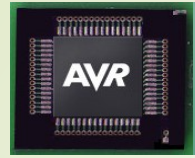

**رشته ها** در واقع رشته ها همان آرایه هایی هستند که از کاراکتر هایی به هم پیوسته تشکیل شده اند و بین دو عالمت " " تعریف می گردند . رشته ها در برنامه نویسی فقط به صورت تک بعدی تعریف می شوند.

**مثال:30-2** یک رشته بدون تعیین اعضا تعریف کنید. Char name []=" alvandi "

هر رشته به یک کاراکتر تهی null( برابر 0دسیمال یا '0\' اسکی( ختم می شود .کاراکتر تهی نشاندهنده پایان رشته می باشد . بنابراین اگر آرایه هایی داشته باشیم که اندازه آن 8 باشد فقط از 7 مکان آن استفاده می شود که آخری یک کاراکتر تهی می باشد.

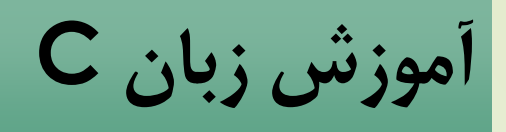

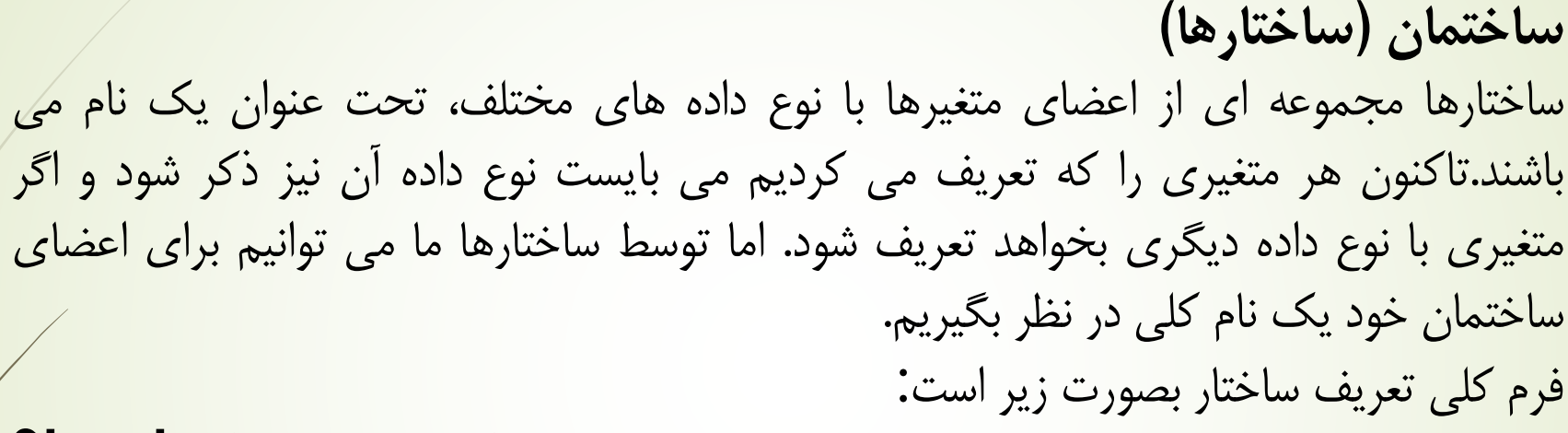

**<نام ساختمان> Struct ;اعضای ساختمان ;اسامی متغیرهای ساختمان}**

**AVR** 

کلمه کلیدی struct نشان دهنده تعریف ساختمان می باشد ونام ساختمان می تواند از حروف التین باشد و اعضای ساختمان نیز می توانند متغیر هایی با هر نوع داده ای باشند و اسامی متغیر های ساختمان نیز می توانند با هر نامی از حروف التین تعریف شوند.

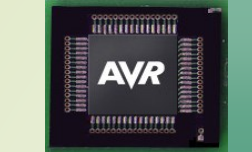

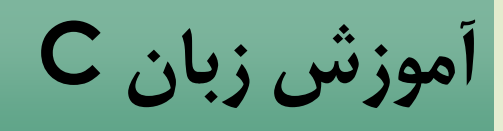

**مثال :31-2**

Struct time { Char contrl; Unsigned int hour,minute,seconds; }par; ... Par.contrl=0x12;

Par.minute=0x60;

برای دسترسی به اعضای ساختار از عالمت " . " استفاده می کنیم و همچنین اگر اشاره گری از نوع ساختمان تعریف شده باشد با استفاده از عالمت "<-"قابل دسترسی است.

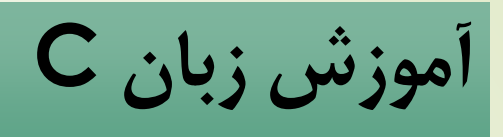

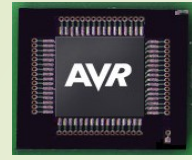

## **یونیون ها )اتحاد ها(** اتحاد ها نیز مانند ساختارها یک نوع داده گروهی می باشند. تفائت آنها با ساختار در این است که از مکانهای حافظه اختصاص یافته به اتحاد ها ،بین اعضای گروه به طور مشترک استفاده می شود.

فرم کلی تعریف اتحاد ها به صورت زیر است:

**} نام اتحاد Union ;اعضای اتحاد ها ;اسامی متغیر های اتحاد ها {**

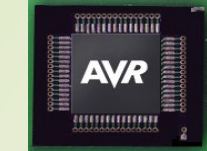

**آموزش زبان C**

**مثال :33-2**

Union save\_R { Char x,y; Int z; } s\_data;

نحوه دسترسی به اعضای اتحادها نیز مانند ساختار ها می باشد. در این مثال دو متغیر 8 بیتی xوy و یک متغیر 16 بیتی داریم. پس اگر از نوع ساختمان باشد در مجموع 32 بیت حافظه مورد نیاز است.ولی چون از اتخادها استفاده کردیم ،فقط به 16 بیت نیاز داریم و از طرفی چون ،برنامه یک مکان 16بیتی را برای اعضای گروه به اشتراک می گیرد ،در هر لحظه می توان فقط یکی از اعضای گروه استفاده کرد.

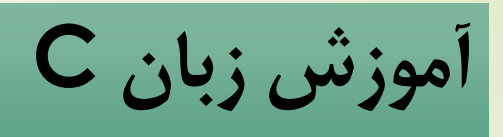

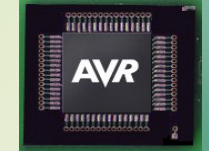

# **شمارش ها** نوع داده شمارشی برای تعریف یک مجموعه متناهی جهت نام گذاری یا شماره گذاری است.

فرم کلی تعریف نوع داده شمارشی بصورت زیر است:

## **} نام شمارش Enum ;اعضای شمارش ;اسامی متغیر های شمارش {**

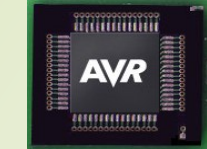

**آموزش زبان C**

**مثال 34-2 :**

Enum color { Red; Blue; Green; }color1,color2;

در این مثال به عنصر اولی یعنی red عدد1 و به دومی یعنی blue عدد 2 و به سومی یعنی green عدد 3 نسبت داده می شودو همین طور اگر ما کلی عنصر در یک شمارشگر قرار دهیم اعداد صحیح به آنها نسبت داده می شود،مگر اینکه کاربر شماره عنصر را تعیین کند. مثال 6=green،آنگاه به عنصر سوم عدد 6 نسبت داده می شود.

**توابع کتابخانه های استاندارد**

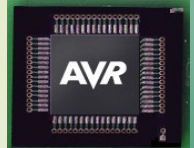

### **توابع کتابخانه های استاندارد**

کتابخانه های math,string,stdlib,ctype جزء کتابخانه های استاندارد در زبان c می باشند و کامپایلر AVR Vision Code نیز دارای این کتابخانه ها می باشد. توابع کتابخانه ای در مسیر نصب نرم افزار در پوشه INC وlib قرار دارند که ما در صورت نیاز ،می بایست آنها را در ابتدای برنامه معرفی کنیم و از توابع آماده ای آنها استفاده کنیم.

### برخی از این توابع عبارتند از :

STDIO,STDARG,SPI,SLEEP,SETJMP,PCF8583,MEM,LM75,LCD4X40,LC D,io,GRAY,BCD,43USB355,86RF401,DS1307,DELAY,mega16,TINY13, 90s8535

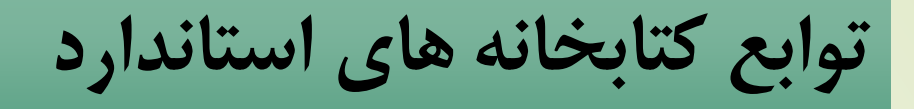

**ctype.h کتابخانه**

Unsigned char isalnum(char c) اگر C یک کاراکتر پارامتر ورودی ،یکی از حروف الفبایی —رقمی لاتین (شامل حروف و ارقام) باشد،مقدار 1 را برمی گرداند و در غیر اینصورت مقدار 0 را بر میگرداند.

**AVR** 

Unsigned char isalpha(char c) اگر C یک کاراکتر پارامتر ورودی ،یکی از حروف الفبای لاتین(فقط شامل حروف) باشد مقدار <sup>1</sup> را بر می گرداند و در غیر اینصورت مقدار 0 را بر می گرداند.

Unsigned char isascii(char c) اگر c یک کاراکتر پارامتر ورودی باشد اگر این کاراکتر یکی کاراکتر های اسکی در محدوده اعداد )0 تا 127( باشد مقدار 1و در غیر اینصورت مقدار 0 را بر می گرداند.

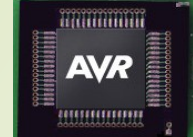

**توابع کتابخانه های استاندارد**

Unsigned char iscntrl(char c) اگر c یک کاراکتر کنترلی به عنوان پارامتر ورودی تابع باشد،اگر این کاراکتر ورودی در محدوده اعداد )0 تا 31 یا 127 (باشد،مقدار 1 را و در غیر اینصورت مقدار 0 را بر میگرداند.

Unsigned char isdigit(char c) اگر c یک کاراکتر پارامتر ورودی یکی از اعداد دسیمال 0 تا 9 باشد این تابع مقدار 1 و در غیر اینصورت مقدار 0 را بر می گرداند.

Unsigned char islower(char c) اگر c یک کاراکتر پارامتر ورودی یکی از حروف کوچک التین a تا z باشد، این تابع مقدار 1و در غیر اینصورت مقدار 0 را بر می گرداند.

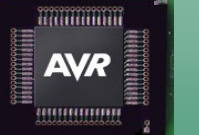

**توابع کتابخانه های استاندارد**

Unsigned char isprint(char c) اگر c یک کاراکتر پارامتر ورودی یکی از کاراکترهای قابل چاپ در محدوده )32 تا 127( باشد این تابع مقدار 1 و در غیر اینصورت مقدار 0 را بر میگرداند.

Unsigned char ispunct(char c) اگر C یک کاراکتر پارامتر ورودی یکی از کاراکترهای علائمی مانند (؟ ، ! و …) باشد این تابع مقدار 1 و در غیر اینصورت مقدار 0 را بر می گرداند.

Unsigned char isspace(char c) اگر c یک کاراکتر پارامتر ورودی یکی از کاراکترهای فضای خالی '0\ ' و یا carrige return"( n\r)" \باشد، این تابع مقدار 1و در غیر اینصورت مقدار 0 را بر می گرداند.

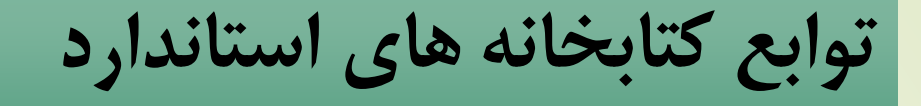

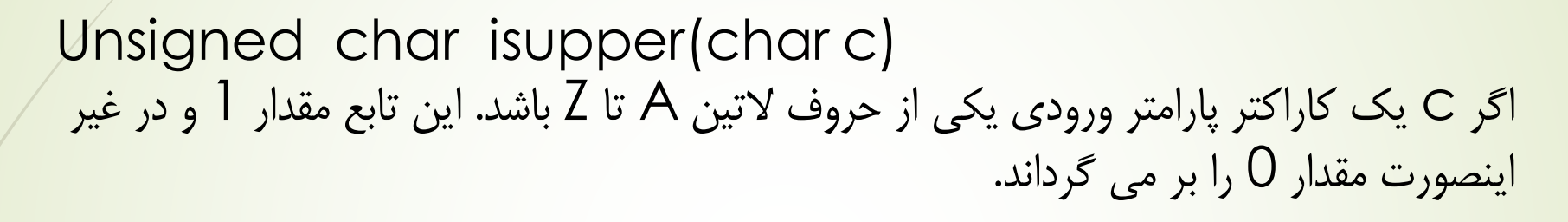

**AVR** 

Unsigned char isxdigit(char c) اگر c یک کاراکتر پارامتر ورودی یکی از اعداد هگزا دسیمال 0 تاF باشد این تابع مقدار 1 و در غیر اینصورت مقدار 0 را بر می گرداند.

Unsigned char toint(char c) این تابع کاراکتر c را به عنوان پارامتر ورودی بر حسب هگزاد دسیمال می گیرد و معادل رقمی بر حسب دسیمال اعداد 0 تا 15 را بر می گرداند.

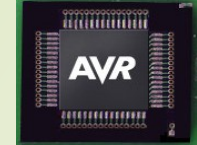

**توابع کتابخانه های استاندارد**

char toascii (char c) این تابع کاراکتر c را به عنوان پارامتر ورودی می گیرد و معادل اسکی آن را بر می گرداند. char tolower (char c) این تابع کاراکتر c را به عنوان پارامتر ورودی می گیرد و اگر این کاراکتر حرف بزرگ باشد آن را به حرف کوچک تبدیل می کند و آن را بر میگرداند در غیر اینصورت خود کاراکتر c را بر می گرداند.

char toupper (char c) این تابع کاراکتر c را به عنوان پارامتر ورودی می گیرد و اگر این کاراکتر حرف کوچک باشد آن را به حرف بزرگ تبدیل می کند و آن را بر میگرداند در غیر اینصورت خود کاراکتر c را بر می گرداند.

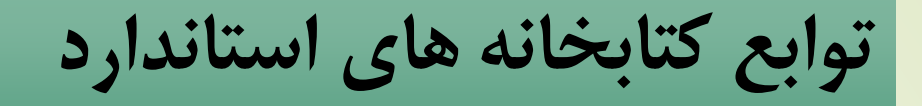

**stdlib.h کتابخانه**

Int atoi (char \*str) یک متغیر رشته ای به عنوان پارامتر ورودی می پذیرد و آن را به عدد صحیح تبدیل می کند.

**AVR** 

Long int atol (char \*str) این تابع یک متغیر رشته ای به عنوان پارامتر ورودی می پذیرد و آن را به عدد صحیح بلند می کند.

Void itoa (int n, char \*str) این تابع یک متغیر عدد صحیح n و یک متغیر رشته ای str را به عنوان پارامتر ورودی می گیرد و عدد صحیح را تبدیل به کاراکتر های اسکی کرده و در متغیر رشته ای str دخیره می کند.
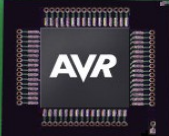

**توابع کتابخانه های استاندارد**

نماید.

Void ltoa (long int n, char \*str) این تابع یک متغیر عدد صحیح بلند n و یک متغیر رشته ای str را به عنوان پارامتر ورودی می گیرد و عدد صحیح بلند را تبدیل به کاراکتر های اسکی کرده و در متغیر رشته ای str ذخیره می کند.

 $\sqrt{2}$ void ftoa (float n, unsigned char desimals, char \*str)

این تابع یک متغیر اعشاری n و یک متغیر عدد صحیح دسیمال و یک متغیر رشته ای str را به عنوان پارامتر ورودی می گیرد و متغیر اعشاری را تبدیل به کاراکترهای اسکی کرده و در متغیر رشته ای str ذخیره می کند. مقدار متغیر decimals دقت ارقام اعشار برای تبدیل به کاراکتر اسکی راتعیین می کند.

Float atof (char \*str) یک متغیر رشته عددی را به عنوان پارامتر ورودی می پذیرد و ان را به عدد اعشاری تبدیل می

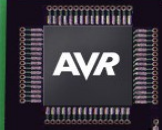

**توابع کتابخانه های استاندارد**

Void ftoe (float n, unsigned char desimals, char \*str) این تابع یک متغیر اعشاری n و یک متغیر عدد صحیح دسیمال و یک متغیر رشته ای str را به عنوان پارامتر ورودی می گیرد و متغیر اعشاری را تبدیل به کاراکترهای اسکی کرده و در متغیر  $\sim$ رشته ای str ذخیره می کند. مقدار متغیر decimals دقت ارقام اعشار را تعیین می کند.  $\sim$ 

به طور مثال با ۲ رقم دقت اعشار عدد 1 $-12.3598\times10^{-5}$  را تبدیل به رشته "5−2.35e) '' می نماید.

Int rand (void) این تابع در لحظه فراخوانی یک عدد صحیح از بین ارقام 0 تا 32767 را به طور تصادفی بر می گرداند.

Void srand (int seed) این تابع مانند تابع قبلی عمل می کند با این تفاوت که رقم شروع برای انتخاب رقم تصادفی را به عنوان پارامتر ورودی می گیرد و سرانجام یک رقم تصادفی بر می گرداند.

**توابع کتابخانه های استاندارد**

**math.h کتابخانه**

Unsigned int abs (int x) این تابع یک متغیر عدد صحیح به عنوان پارامتر ورودی می گیرد و قدر مطلق آن را بر می گرداند.

**AVR** 

Unsigned long labs (long int x) یک متغیر عدد صحیح بلند به عنوان پارامتر ورودی می گیرد و قدر مطلق آن را بر می گرداند.

Float fabs (float x) یک متغیر عدد اعشاری بلند به عنوان پارامتر ورودی می گیرد و قدر مطلق آن را بر می گرداند.

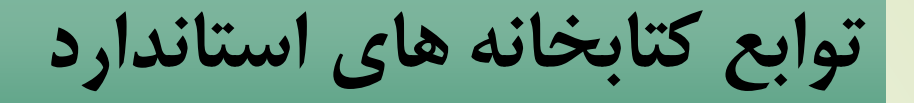

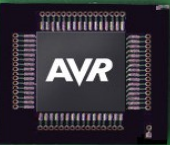

Int max (int a ,int b) تابع دو متغیر ۱۶ بیتی a وb را به عنوان پارامتر ورودی می گیرد و مقدار بزرگتر ر*ا ب*ر می گرداند.

Int min (int a ,int b) تابع دو متغیر ۱۶ بیتی a وb را به عنوان پارامتر ورودی می گیرد و مقدار کوچکتر را بر می گرداند.

Signed char sign (int x) این تابع یک متغیر عدد صحیح را به عنوان پارامتر ورودی می گیرد و اگر متغیر منفی باشد 1-، صفر باشد 0 و مثبت باشد +1 را بر می گرداند.

Signed char fsign (float x) این تابع یک متغیر عدد اعشاری را به عنوان پارامتر ورودی می گیرد و اگر متغیر منفی باشد  $\,$  -، صفر باشد 0 و مثبت باشد +1 را بر می گرداند.

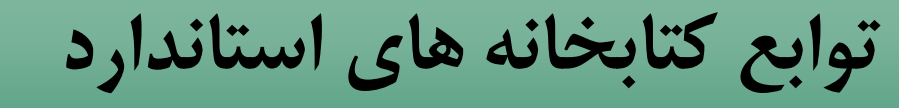

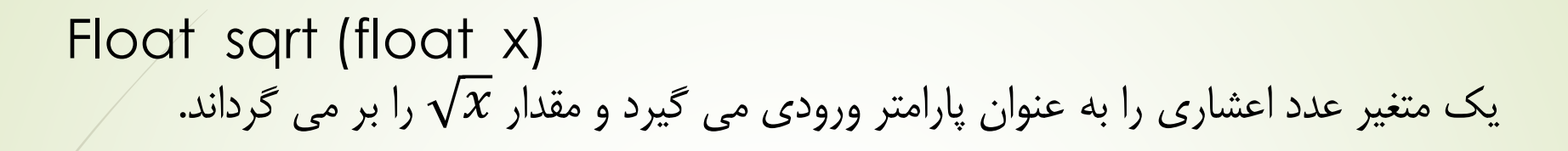

**AVR** 

Float exp (float x) یک متغیر عدد اعشاری را به عنوان پارامتر ورودی می گیرد و مقدار  $e^x$ را بر می گرداند.

Float log (float x) یک متغیر عدد اعشاری را به عنوان پارامتر ورودی می گیرد و مقدار  $Ln(x)$ را بر می گرداند.

Float log 10 (float x) یک متغیر عدد اعشاری را به عنوان پارامتر ورودی می گیرد و لگاریتم در مبنای 10 را بر می گرداند.

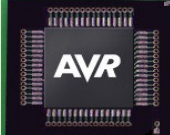

**توابع کتابخانه های استاندارد**

Float pow (float x,float y) این تابع دو متغیر اعشاری x وy را به عنوان پارامتر ورودی می گیرد و مقدار را بر میگرداند.

Float sin (float x) متغیر اعشاری را به عنوان پارامتر ورودی می گیرد و سینوس آن را بر حسب رادیان بر می گرداند.

Float cos (float x) متغیر اعشاری را به عنوان پارامتر ورودی می گیرد و کسینوس آن را بر حسب رادیان بر می گرداند.

Float tan (float x) متغیر اعشاری را به عنوان پارامتر ورودی می گیرد و تانژانت آن را بر حسب رادیان بر می گرداند.

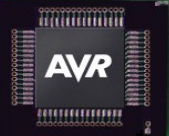

**توابع کتابخانه های استاندارد**

Float asin (float x) یک متغیر اعشاری را به عنوان پارامتر ورودی می گیرد و معکوس سینوس آن عدد را بر حسب رادیان بر می گرداند.

Float acos (float x) یک متغیر اعشاری را به عنوان پارامتر ورودی می گیرد و معکوس کسینوس آن عدد را بر حسب رادیان بر می گرداند.

Float atan (float x) یک متغیر اعشاری را به عنوان پارامتر ورودی می گیرد و معکوس تانژانت آن عدد را بر حسب رادیان بر می گرداند.

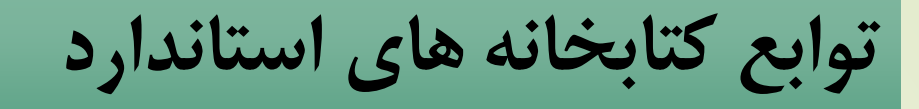

**string.h کتابخانه**

Char \*strcat (char \*str1, char \*str2) این تابع رشته 2str را به انتهای رشته 1str متصل می کند.

**AVR** 

Char \*strcatf (char \*str1, char flash \*str2) این تابع رشته 2str که در حافظه ثابت قرار دارد را به انتهای رشته 1str متصل می کند.

Char \*strncat (char \*str1, char \*str2, unsigned char n)

این تابع حداکثر n کاراکتر از رشته 2str را به انتهای رشته 1str متصل می کند.

80 اصول طراحی و آموزش زبان <sup>C</sup> حداکثر n کاراکتر از رشته 2str که در حافظه ثابت قرار دارد را به انتهای رشته 1str متصل Char \*strncatf (char \*str1, char flash \*str2, unsigned char n) می کند.

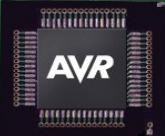

**توابع کتابخانه های استاندارد**

Char \*strchr (char \*str, char c) این تابع رشته str را برای محل اولین وقوع کاراکتر ورودی c جستجو می کند و آن را به یک اشاره گر نسبت می دهد و در غیر اینصورت اشارهگر برابر کاراکتر null( تهی( می شود.

Char\*strrchr(char \*str , char  $\zeta$ این تابع رشته str را برای محل $\subset$ آخرین وقوع کاراکتر ورودی c جستجو می کند و آن را به یک اشاره گر نسبت می دهد و در غیر اینصورت اشاره گر برابر کاراکتر Null( تهی( می شود.

Signed char strcmp (char \*stra1, char \*str2) این تابع رشته str را با رشته 2str مقایسه می کند. اگر 2str>1str مقدار بزرگتر از صفر و اگر 2str=1str مقدار صفر و اگر 2str<1str مقدار کوچکتر از صفر )عدد منفی( را برمی گرداند.

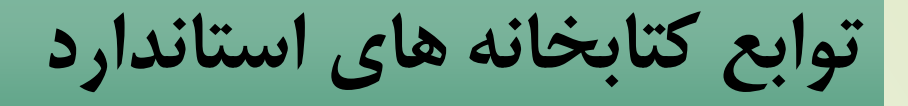

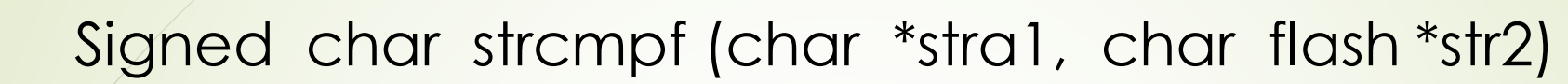

**AVR** 

این تابع رشته str را واقع در حافظه SRAM با رشته 2str واقع در FLASHمقایسه می کند. اگر 2str>1str مقدار بزرگتر از صفر و اگر 2str=1str مقدار صفر و اگر 2str<1str مقدار کوچکتر از صفر (عدد منفی) را برمی گرداند.

Char \*strcpy (char \*dest, char \*src) این تابع رشته srcرا به رشته dest کپی می کند.

Char \*strcpyf (char \*dest, char falsh \*src) این تابع رشته src واقع در حافظه flashرا به رشته dest واقع در حافظه Sram کپی می کند.

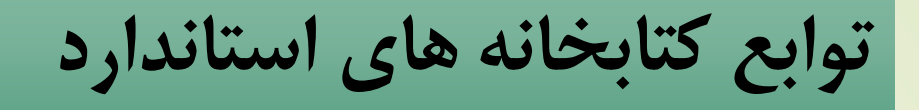

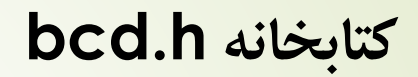

Unsigned char bcd2bin (unsigned char n) این تابع یک پارامتر ورودی n بر حسب کد BCD می گیرد و کد باینری معادل آن را بر می گرداند.

**AVR** 

Unsigned char bin2bcd (unsigned char n) این تابع یک پارامتر ورودی n که می تواند در محدوده اعداد 0 تا 99 باشد را می گیرد و کدBCD معادل آن را بر می گرداند.

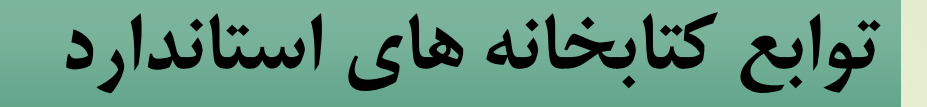

**delay.h کتابخانه**

Void delay\_us (unsigned int n) این تابع یک عدد ثابت به عنوان پارامتر ورودی در محدوده اعدا 0 تا 65535 می گیرد و بر حسب میکروثانیه تاخیر زمانی ایجاد می کند . به طور مثال برای تاخیر 100 داریم : Delay\_us(100);

Void delay\_ms (unsigned int n) این تابع یک متغیر عدد صحیح به عنوان پارامتر ورودی در محدوده اعداد 0 تا65535 می گیرد و بر حسب میلی ثانیه تاخیر زمانی ایجاد می کند.

به طور مثال برای تاخیر یک ثانیه 1000ms داریم:

Delay\_ms(1000);

**AVR** 

همچنین فرض کنید یک متغیر مانند 250=TD مفروض باشد :

Delay\_ms(TD);

در تابع فوق به مدت 250 میلی ثانیه تاخیر ایجاد می شود.